## **Release Notes**

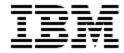

# IBM® Tivoli® Identity Manager Unix and Linux Adapter

## **Version 5.0.18**

First Edition (September 27, 2011)

This edition applies to version 5.0 of Tivoli Identity Manager and to all subsequent releases and modifications until otherwise indicated in new editions.

Copyright International Business Machines Corporation 2003, 2011. All rights reserved. US Government Users Restricted Rights -- Use, duplication or disclosure restricted by GSA ADP Schedule Contract with IBM Corp.

## Contents

| Preface                                                                            | 4  |
|------------------------------------------------------------------------------------|----|
| Adapter Features and Purpose                                                       | 4  |
| Contents of this Release.                                                          | 5  |
| Adapter Version                                                                    | 5  |
| New Features                                                                       | 6  |
| Closed Issues                                                                      |    |
| Known Issues.                                                                      |    |
| Installation and Configuration Notes                                               | 22 |
| Corrections to Installation Guide.                                                 | 22 |
| Important Note regarding installer                                                 |    |
| Updating Adapters from Version 4.6.                                                |    |
| Required SSH and Shell Versions                                                    |    |
| SSH Configuration.                                                                 |    |
| Creating a Super User on Linux                                                     |    |
| Starting and Stopping the Dispatcher on AIX Platforms                              |    |
| SUDO/Super Account Setup                                                           |    |
| Changes to Super User Setup.                                                       |    |
| Consolidated List of Changes to Super User Setup                                   |    |
| Key-Based Authentication                                                           |    |
| Home Directory Permissions.                                                        | 27 |
| Echo and Grep Commands                                                             | 27 |
| Setup for Non-English Locals                                                       |    |
| Setup of Key-based Authentication.                                                 |    |
| Terminating a user session when the user is suspended.                             | 30 |
| MR0726102757 - Provide option in UnixLinux adapter to not copy reconcile script to | 20 |
| remote machine                                                                     |    |
| systems                                                                            | 30 |
| Support non-login accounts (passwd -N)                                             |    |
| Document defect: - PMR 43352,122,000 - erPosixPwdWarnAge not supported             |    |
| MR042810477 - UnixLinux adapter documenation should describe scoped sudo comm      |    |
| setup                                                                              |    |
| Configuration Notes                                                                |    |
| Permissions on the Tmp Folder                                                      |    |
| New Adapter Features                                                               |    |
| Log Warning for Unsupported OS Versions                                            | 38 |

| Externalized Password Prompt Strings                                                                                                    | 38          |
|----------------------------------------------------------------------------------------------------|-------------|
| Support for Pre/Post Exec Attributes                                                                                                    |             |
| Adding home directory permission on the account form                                                                                                    |             |
| AIX 6.1 Roles Support                                                                                                    |             |
| Disable Caching Feature                                                                                                    | 39          |
| RXA Timeout Feature                                                                                                    | 40          |
| User Private Group Control                                                                                                    | 40          |
| Home Directory Processing Enhancements                                                                                                    | 41          |
| Specifying the Location of the Adapter Scripts                                                                                                    | 41          |
| Status from Pre-Post exec script execution                                                                                                    | 41          |
| Using "hostsallowedlogin" and "hostsdeniedlogin" Attributes                                                                                                    | 42          |
| Support for Other Linux Distributions                                                                                                    | 43          |
| APAR IZ76603 - Path to faillog used by ITIM adapter                                                                                                    | 43          |
| APAR IZ75546 - at.allow/at.deny/cron.allow/cron.deny corruption                                                                                                    | 43          |
| APAR IZ73366 - UNIXPOSIX ADAPTER 5.0.11 FAILS RECONCILING G                                                                                                    | GROUP-ID ON |
| AIX-LDAP                                                                                                    | 43          |
| Double Quotes in Home Directory                                                                                                    | 43          |
| Group Names with "()"                                                                                                    | 44          |
| Transaction Status on Suspending Suspended Accounts                                                                                                    | 44          |
| Account Status on Recon.                                                                                                    | 44          |
| Home directories containing a Space character                                                                                                    | 44          |
| Terminating a user session on suspend.                                                                                                    |             |
| MR0726102757 - Provide option in UnixLinux adapter to not copy reconcile                                                                                                    |             |
| remote machine                                                                                                    |             |
| Support non-login accounts (passwd -N)                                                                                                    |             |
| MR0624101856 - Add support for last access date in the UnixLinux Adapter                                                                                                    |             |
| systems                                                                                                    | 47          |
| Discovering sudo privileges.                                                                                                    | 48          |
| Updates to the Troubleshooting Guide                                                                                                    | 51          |
| opanies to the from the solution of the solution of the soluti |             |
| Customizing or Extending Adapter Features                                                                                                    | 53          |
|                                                                                                    |             |
| Getting Started                                                                                                    | 53          |
| Support for Customized Adapters                                                                                                    | 53          |
|                                                                                                    |             |
| Supported Configurations                                                                                                    | 54          |
| Installation Platform                                                                                                    | 54          |
|                                                                                                    |             |
| Notices                                                                                                    | 5.5         |
| TVOICCS                                                                                                    |             |
| T 1 1                                                                                                    |             |

## **Preface**

Welcome to the IBM Tivoli Identity Manager Unix and Linux Adapter.

These Release Notes contain information for the following products that was not available when the IBM Tivoli Identity Manager manuals were printed:

IBM Tivoli Identity Manager Unix and Linux Adapter Installation and Configuration Guide

## **Adapter Features and Purpose**

The Unix and Linux Adapter is designed to create and manage accounts on AIX, HP-UX, Solaris, RedHat and SuSE Linux systems. The adapter runs in "agentless" mode and communicates using Secure Shell (SSH) to the systems being managed.

IBM recommends the installation of this Adapter (and the prerequisite Tivoli Directory Integrator) on each node of an Identity Manager WebSphere cluster. A single copy of the adapter can handle multiple Identity Manager Services. The deployment configuration is based, in part, on the topology of your network domain, but the primary factor is the planned structure of your Identity Manager Provisioning Policies and Approval Workflow process. Please refer to the Identity Manager Information Center for a discussion of these topics.

The Identity Manager adapters are powerful tools that require Administrator Level authority. Adapters operate much like a human system administrator, creating accounts, permissions and home directories. Operations requested from the Identity Manager server will fail if the adapter is not given sufficient authority to perform the requested task. IBM recommends that this adapter run with administrative (root) permissions.

## **Contents of this Release**

## Adapter Version

| Component          | Version                                          |                                                          |
|--------------------|--------------------------------------------------|----------------------------------------------------------|
| Release Date       | September 27, 2011                               |                                                          |
| Adapter Version    | 5.0.18                                           |                                                          |
| Component Versions | Adapter Build:                                   | 5.1196                                                   |
|                    | Profile: AIX Profile                             | 5.0.1010                                                 |
|                    | Solaris                                          | 5.0.1010                                                 |
|                    | Linux                                            | 5.0.1010                                                 |
|                    | HP-UX                                            | 5.0.1010                                                 |
|                    | Connector:                                       | 5.1196                                                   |
|                    | Dispatcher:                                      | 5.125 or higher (packaged separately)                    |
| Documentation      | Directory Integrator-Ba<br>Configuration Guide S | ased Unix and Linux Adapter Installation and C23-6173-00 |

## New Features

| Enhancement # (FITS) | Description                                                                                                    |
|----------------------|----------------------------------------------------------------------------------------------------|
|                      | Items included in current release                                                                                                    |
| MR060311623          | Handle accounts locked for failed login attempts exceeded on AIX.                                                                                                    |
|                      | In previous versions of the adapter, the account status (active/inactive) on AIX systems was managed through the 'account_locked' attribute only. This version of the adapter will also check the condition: (unsuccessful_login_count >= loginretries) and set the account to inactive if the condition is true. |
| MR0125114835         | Return success instead of a warning when restoring an account that is already active or suspending an account that is already inactive.                                                                                                    |
| ODBC                 | The adapter has been certified on RHEL 6.0                                                                                                    |
| N/A                  | The adapter has been certified on RHEL 6.1                                                                                                    |
|                      | Items included in 5.0.17 release                                                                                                    |
| N/A                  | Provide an option to return user and group account sudo privileges.                                                                                                    |
|                      | The adapter has been enhanced to optionally return the sudo privileges of a user or group during a reconciliation operation.                                                                                                    |
| MR0125114835         | UNIX/Linux: adapter should handle expired passwords on SuSE 10                                                                                                    |
|                      | The adapter has been enhanced to allow a password change on SuSE10 systems when the password has expired.                                                                                                    |
|                      | Items included in 5.0.16 release                                                                                                    |
| MR0726102757         | Provide option in UnixLinux adapter to not copy reconcile script to remote machine                                                                                                    |
|                      | See "Configuration Notes" for additional information.                                                                                                    |
| MR1025106553         | Support non-login accounts (passwd -N)                                                                                                    |
|                      | See "Configuration Notes" for additional information.                                                                                                    |
| MR0624101856         | MR0624101856 - Add support for last access date in the UnixLinux Adapter for Solaris systems                                                                                                    |
|                      | See "Configuration Notes" for additional information.                                                                                                    |
| MR042810477          | UnixLinux adapter documentation should describe scoped sudo command setup                                                                                                    |
|                      | See "Corrections to the Installation Guide" for additional information.                                                                                                    |
| N/A                  | Added support for installation in AIX WPAR.                                                                                                    |

| N/A          | Installer updated from ISMP to InstallAnywhere.  The Dispatcher is no longer automatically installed by the Unix/Linux adapter and must be installed separately.                                                                                                    |
|--------------|----------------------------------------------------------------------------------------------------|
|              | Items included in 5.0.15 release                                                                                                    |
| N/A          | Enhance the UnixLinux adapter to optionally terminate user session when user is suspended.                                                                                                    |
|              | See additional information in "Configuration Notes" section of this document.                                                                                                    |
|              | Items included in 5.0.12 release                                                                                                    |
| MR1121083313 | Unix/Linux: adapter should return exact OS error message when add request fails due to a duplicate UID.                                                                                                    |
|              | This Enhancement has been already provided for Solaris, Linux, and HPUX systems in earlier release. This version of the POSIX adapter is enhanced to reflect the exact system message when the user add request fails either due to duplicate ID or duplicate username.                                                         |
| MR0513095642 | Unix/Linux: Need the Unix Posix Adapter to support DSA Keys instead of RSA keys.                                                                                                    |
|              | The Key based authentication is already supported by posix adapter. Earlier only RSA key based authentication is supported. This version of the POSIX adapter is enhanced to add the support for DSA Key-Based authentication. For Details of usage, plz check the "Updates to install guide" section at the End of the readme. |
| N/A          | Unix/Linux: Enhanced adapter reconciliation performance for Aix, HPUX, Linux and Solaris systems.                                                                                                    |
|              | In this version of the adapter,Recon scripts for Aix, HPUX, Linux and Solaris systems have been changed to enhance the reconciliation performance.                                                                                                    |
| N/A          | Unix/Linux: removing adapter specific utility dependency from Dispatcher.                                                                                                    |
|              | The enhancement is to remove the adapter dependency from Dispatcher. The class files for the utile file PosixAdapterUtils.java. will now be bundled with the connector jar - posixconnector.jar.                                                                                                    |
| N/A          | Unix/Linux: removing posix connector dependency from Dispatcher.                                                                                                    |
|              | In the earlier version of adapter the connector used few constants from dispatcher related classes. These constants have now been included in connector so that to remove the dependency from dispatcher.                                                                                                    |
|              | Items included in 5.0.11 release                                                                                                    |
| MR0320094354 | Unix/Linux: Enhance UnixLinux adapter to be able to work with additional Linux OS versions - Debian Linux.                                                                                                    |
|              | This version of the POSIX adapter is enhanced to support DEBIAN Linux version 5.0. The adapter has been certified with DEBIAN Linux version 5.0.2.                                                                                                    |

| OSDB         | Support for SLES 11                                                                                                    |
|--------------|----------------------------------------------------------------------------------------------------|
| MR0218094115 | Unix/Linux: Posix Adapter to use private/public keys without a passphrase.                                                                                                    |
|              | This version of the POSIX adapter is enhanced to use private/public keys without a passphrase.                                                                                                    |
|              | Note: Adapter will allow an empty passphrase to be used while Key Based Authentication is used as the authentication method.                                                                               |
| MR0420095941 | UnixLinux Adapter: Support of the AIX account attribute "hostsallowedlogin" and "hostsdeniedlogin"                                                                                                    |
|              | This version of the POSIX adapter is enhanced to support two new AIX attributes, named "hostsallowedlogin" and "hostsdeniedlogin". Please refer to AIX documentation for more details on these attributes. |
|              | See Configuration Notes for more information.                                                                                                    |
| MR0904095127 | Sudo access should not be required for grep command.                                                                                                    |
|              | This version of the POSIX adapter is enhanced to work without requiring SUDO access on GREP command. From this release onwards, POSIX adapter will not require GREP command to be put in SUDOERS file.     |
| MR0908096656 | Solaris Posix Adapter does not create Home Directory based on Default Parent Directory as specified on Solaris Server configuration.                                                                       |
|              | See Configuration Notes for more information.                                                                                                    |
| MR0921095040 | The adapter should not try to execute any script from /tmp directory                                                                                                    |
|              | This version of the POSIX adapter will provide an option for the users to change the default location where the adapter script will get copied.                                                            |
|              | See Configuration Notes for more information.                                                                                                    |
| MR0918093229 | Get Status from Pre-Post exec script execution.                                                                                                    |
|              | See Configuration Notes for more information                                                                                                    |
| MR0921095854 | POSIX adapter SUDO setup should not require "echo" command to be part of SUDO list.                                                                                                    |
|              | This version of the POSIX adapter is enhanced to work without requiring SUDO access on ECHO command. From this release onwards, POSIX adapter will not require ECHO command to be put in SUDOERS file.     |
| N/A          | Enhanced adapter reconciliation performance for Linux systems.                                                                                                    |
|              | In this version of the adapter, Linux Recon scripts has been changed to enhance the reconciliation performance.                                                                                            |

| N/A          | Configure Solaris adapter to not prompt for a new password when restoring account to support new functionality provided by Solaris 10.                                                                                                    |
|--------------|----------------------------------------------------------------------------------------------------|
|              | This version of the adapter will allow the user to restore an account without providing a password while restoring the account. After the account is being restored, the owner of that account can login to the target system using it old password. |
|              | Items included in 5.0.10 release                                                                                                    |
| MR0206092518 | Enhance the adapter to support usernames longer than 8 characters. This feature is supported only on AIX v5.3 onwards.                                                                                                    |
|              | See the "Installation Guide" section of this document for more information.                                                                                                    |
| MR1126085319 | Enhance adapter to work with HP-UX trusted mode password prompts.                                                                                                    |
| MR0611084354 | Reset "failed login attempts" count on Linux                                                                                                    |
|              | This is a new feature that has been added in this release for Linux systems. With this feature, after every Password change operation and Restore operation, adapter will automatically reset the "Unsuccessful Login Count" of users to 0.          |
|              | Note: Adapter will not set "Unsuccessful Login Count" to 0, in case user is already active on resource while restore operation.                                                                                                    |
| MR0130085348 | Enhance the adapter to include the "unsuccessful max login count" on Linux (similar to umaxIntr to hpux)                                                                                                    |
|              | This is a new feature that has been added in this release of adapter. This feature can be used to set "Maximum Login Retries" for any user on Linux systems.                                                                                         |
|              | See the "Installation Guide" section of this document for more information.                                                                                                    |
|              | Items included in 5.0.9 release None                                                                                                    |
|              | None                                                                                                    |
|              | None                                                                                                    |
|              | Items included in 5.0.7 release                                                                                                    |
| MR111008653  | Enhanced the Unix/Linux adapter to support a timeout (RXA timeout)                                                                                                    |
| MR072808316  | Added a configuration option to the Unix/Linux adapter to turn off the "user private group" on Linux.                                                                                                    |
| N/A          | Add dispatcher enhancements to service form                                                                                                    |
| N/A          | Query on AIX group and ALL option.                                                                                                    |
|              | Items included in 5.0.6 release                                                                                                    |

| OSDB         | Added support for RHEL 5.                                                                                                    |
|--------------|----------------------------------------------------------------------------------------------------|
|              | Items included in 5.0.5 release                                                                                                    |
| N/A          | AIX 6.1 Certification. Support for Aix 6.1                                                                                                    |
| MR021308335  | Enhance the adapter to bypass invalid password file entries.                                                                                                    |
|              | Invalid entries are skipped by connector and message logged in ibmdi.log. Recon will continue. Invalid entries will not be returned to ITIM. RECON status will still show SUCCESS. Invalid entry details can be found in ibmdi.log. (PMR 00140,SK5,649) |
| N/A          | Additional Usability Enhancements:                                                                                                    |
|              | (1) Warning for non-supported OS levels<br>See additional information in the "New Adapter Features" section.                                                                                                    |
|              | (2) Externalize the "Password prompt" strings See additional information in the "New Adapter Features" section.                                                                                                    |
|              | (3) Add postExec/preExec mapping in AL (see additional note 4 below) See additional information in the "New Adapter Features" section.                                                                                                    |
|              | (4) Enable debugging in sshConnection.java                                                                                                    |
|              | Items included in 5.0.4                                                                                                    |
|              | None                                                                                                    |
|              | Items included in 5.0.3 release                                                                                                    |
| MR0130086950 | Enhanced the adapter to include control for duplicate UIDs on Linux platforms.                                                                                                    |
| MR0130084651 | Enhanced the error messages returned for HPUX and added additional details when they are available from the OS.                                                                                                    |
|              | Items included in 5.0.2 release                                                                                                    |
| N/A          | Adding support for RedHat v5.0 Linux (RHEL v5.0)                                                                                                    |
| MR1222065555 | Adding support for umaxIntr attribute on HP Trusted machines                                                                                                    |
|              | Items included in 5.0.1 release                                                                                                    |
|              | Initial release for Tivoli Identity Manager v5.0                                                                                                    |

## Closed Issues

| Internal# | APAR#   | PMR# / Description                                                                                                    |
|-----------|---------|----------------------------------------------------------------------------------------------------|
|           |         | Items closed in current version                                                                                                    |
|           | N/A     | PMR 26966,227,000 – Reconciliation did not return groups whose names contain hyphens.                                                                                                    |
|           |         | The reconciliation operation will now return group names containing hyphens if a hyphen is not the first character in the name.                                                                                                    |
|           | IV02847 | PMR 66166,6X8,760 - Unable to change the primary and secondary groups in the same operation to modify a SUSE Linux account. SUSE Linux does not allow a group to be set as a secondary group if it is currently set as the primary group.                                                                                                    |
|           |         | The adapter has been modified to work around the limitation on SUSE Linux.                                                                                                    |
|           |         | Items closed in 5.0.17 version                                                                                                    |
|           | IZ94629 | UNIX/Linux: Password with special character problem with LDAP user registry.                                                                                                    |
|           |         | The adapter has been changed to support special characters.                                                                                                    |
|           |         | Items closed in 5.0.16 version                                                                                                    |
| N/A       |         | N/A Delete on AIX may show success even if user is not deleted. The earlier version of the adapter could not give an error if user deletion with non root user without sudo permission fails. The Fix for this is provided so that it gives an error with proper error message                                                                       |
|           | N/A     | PMR 43352,122,000 erPosixPwdWarnAge not supported on HPUX nontrusted mode. Update to attribute table in Appendix A.                                                                                                    |
|           |         | Items closed in 5.0.15 version                                                                                                    |
|           | N/A     | PMR 37391,487,000 - Unix/Linux issues with AIX & LDAP_AUTH                                                                                                    |
|           |         | The earlier version of the adapter was using CHSEC command to reset attribute unsuccessful_login_count=0 for AIX LDAP users. CHSEC command is not intended for the remote users and it is designed for the local users only. This version of the POSIX adapter uses CHUSER command to reset attribute unsuccessful_login_count=0 for AIX LDAP users. |
|           | N/A     | PMR 50664,499,000 Posix AIX recon on AIX machine with 20000 accounts takes too long. In this version of the adapter,Recon scripts for Aix system have been changed to enhance the reconciliation performance.                                                                                                    |
|           |         | Items closed in 5.0.14 version                                                                                                    |
|           | IZ75546 | PMR 31640,004,000 at.allow/cron.allow/cron.deny corruption when deleting accounts.                                                                                                    |
|           |         | See additional information in "Configuration Notes" section of this document.                                                                                                    |

| IZ76603 | 15219,999,000                                                                                                    |
|---------|----------------------------------------------------------------------------------------------------|
| 1270003 | Path to faillog used by ITIM adapter in release notes should be updated.                                                                                                    |
|         | See additional information in "Configuration Notes" section of this document.                                                                                                    |
| IZ73366 | 94202,100,838                                                                                                    |
|         | UNIXPOSIX ADAPTER 5.0.11 FAILS RECONCILING GROUP-ID ON AIX-<br>LDAP                                                                                                    |
|         | See additional information in "Configuration Notes" section of this document.                                                                                                    |
| N/A     | N/A On Aix CHSEC command is getting fired twice while restore operation.                                                                                                    |
| N/A     | N/A On HPUX, if Home Dir Val contains double quotes, then adapter returns failure but resource add the account without a home dir.                                                                         |
|         | See additional information in "Configuration Notes" section of this document.                                                                                                    |
| N/A     | N/A Adapter hangs when a group name with "()" is associated with user in useradd request.                                                                                                    |
|         | See additional information in "Configuration Notes" section of this document.                                                                                                    |
| N/A     | N/A Adapter returns failure while suspending a suspend user and restoring an active user.                                                                                                    |
|         | See additional information in "Configuration Notes" section of this document.                                                                                                    |
| N/A     | N/A Linux NonShadow:- Adapter should reconcile suspended account as suspended and active account as active                                                                                                 |
|         | See additional information in "Configuration Notes" section of this document.                                                                                                    |
| N/A     | N/A If homedirectory contains space then it is not able to set umask,change homedirectory permission and can't delete homedirectory.                                                                       |
|         | See additional information in "Configuration Notes" section of this document.                                                                                                    |
|         | Items closed in 5.0.12 version                                                                                                    |
| N/A     | 25190,370,000 Display non-zero return code in log after password change fails.                                                                                                    |
|         | The earlier version of the adapter was showing incomplete error message if the password change operation fails. The fix is provided by adding the return code value of the operation in the error message. |
|         |                                                                                                    |

|       |         | •                                                                                                    |
|-------|---------|----------------------------------------------------------------------------------------------------|
|       | IZ70478 | 46974,122,000 Home Directory group owner on Solaris should be primary group.                                                                                                    |
|       |         | The fix is provided so that the home directory owner is set to the primary group instead of default. The Fix is also provided for Linux systems.                                                                                                    |
|       |         | Note:- If either of home directory/primary group is invalid then both the attributes will not be set and get a warning, but user will be created.                                                                                                    |
|       | N/A     | N/A Missing # sign to comment out the second line in LinuxShadowPConnRes.sh                                                                                                    |
| 36484 |         | 46118,487,000 UnixLinux adapter not reconciling erpasswordmaxage = -1 on Solaris.                                                                                                    |
|       |         | Earlier version of the adapter was not reconciling the negative values for the password age related attributes for the Solaris system. The fix is provided for all the password age related attributes for Solaris. i.e erPosixMinPwdAge, erPosixMaxPwdAge, erPosixPwdWarnAge, erPosixIdledays                                                      |
|       |         | The fix is also provided for other platforms with the respective attributes and fix details as below:                                                                                                    |
|       |         | Aix: The fix is provided to set the least allowed value for this attribute is -1.                                                                                                    |
|       |         | erPosixPwdWarnAge Linux: The fix is provided to set the least allowed values for all these attributes is -1.                                                                                                    |
|       |         | erPosixMinPwdAge<br>erPosixMaxPwdAge                                                                                                    |
|       |         | erPosixPwdWarnAge HPUX: The fix is provided to set the least allowed values for all these attributes is -1.                                                                                                    |
|       |         | erPosixMinPwdAge<br>erPosixMaxPwdAge                                                                                                    |
|       |         | Items closed in 5.0.11 version                                                                                                    |
|       | IZ57781 | 15535,004,000 Problems with erPosixForcePwdChange attribute.                                                                                                    |
|       |         | CAUTION: The return value of the attribute "erPosixForcePwdChange" will be affected from this release of adapter forward. Please check compatibility with your Provisioning Policies before installing this version of the adapter.                                                                                                    |
|       |         | Adapter will return either TRUE or FALSE depending on the value of this ADMCHG flag on the target AIX system. If ADMCHG flag is set on the system for that user then it will return TRUE otherwise FALSE. It will never return a null value. The earlier version of the adapter was returning null if ADMCHG flag was not set on the target system. |

|       | IZ65638 | 60280,6X8,760                                                                     |
|-------|---------|-----------------------------------------------------------------------------------|
|       | 1200000 | The Unix/Linux adapter occasionally misidentified target OS type.                 |
|       |         |                                                                                   |
|       |         | Earlier version of the adapter sometimes misidentified the target OS type. This   |
|       |         | problem has been observed with TDI Fix Pack version 5 and above. This             |
|       |         | problem has been fixed in this version of the adapter.                            |
|       | N/A     | 01689,6X1,760                                                                     |
|       | 13/7    | PREEXEC and POSTEXEC don't work on DELETE operation of Posix                      |
|       |         | UnixLinux Adapter.                                                                |
|       |         | In this version of the adapter, option to execute "Pre-Exec and Post-Exec         |
|       |         | commands" is made configurable. Users can make use of this feature, if            |
|       |         | required.                                                                         |
|       |         | See Configuration Notes for more information                                      |
| 26469 |         | N/A                                                                               |
| 36468 |         | If password attribute is not present on restore, Posix Solaris adapter should not |
|       |         | delete old password of user on Solaris version less than 5.10.                    |
|       |         | delete did passivora di assi dii osiano verdiciri icce ailan c. 16.               |
|       |         | Earlier version of the Posix adapter restores the user by deleting its password   |
|       |         | while restoring the account if password is not present in the Restore request,    |
|       |         | on Solaris 5.8 & 5.9 systems. This defect has been addressed in this              |
|       |         | release of the adapter.                                                           |
|       |         | From this release onwards, adapter will not restore the user if password is not   |
|       |         | present in the Restore request and it will abort the retore request with an error |
|       |         | message "No password specified. Restore operation cannot proceed on               |
|       |         | Solaris version below than 5.10"                                                  |
|       |         |                                                                                   |
|       |         | Note: Password is required while restoring the account only on Solaris            |
|       |         | versions below than 5.10. Restore operation can continue without a password       |
|       |         | on Solaris 5.10 systems.                                                          |
|       |         | Items closed in 5.0.10 version                                                    |
|       | IZ55495 | 26800,694,760                                                                     |
|       |         | Warning occurs while changing password on AIX "root" account.                     |
|       |         | Adapter returns a warning when changing the password of ROOT user through         |
|       |         | a SUDO/Super user.                                                                |
|       |         | ·                                                                                 |
|       |         | See the "Configuration" section for more information.                             |
|       | IZ52238 | 77301,228,631                                                                     |
|       |         | Negative value not allowed in POSIX values.                                       |
|       |         |                                                                                   |
|       |         | Earlier version of adapter did not allow user to reset passwd aging on Solaris    |
|       |         | by setting -1 value for Max Password Age attribute. Removed UI constraint.        |
|       |         |                                                                                   |

| N/A     | F4242 000 000                                                                                                    |
|---------|----------------------------------------------------------------------------------------------------|
| IN/A    | 54343,000,000 Clear force password change on AIX modify operation.                                                                                                    |
|         | On AIX, earlier versions of adapter were not able to clear the "Force Password Change" flag for users on modify operation. If an account is created with "Force Password Change" checkbox on then, on modify with "Force Password Change" checkbox undetected, adapter was not clearing this flag on resource. |
| IZ50821 | 54067,6X8,760 Warning occurs when trying to create an HP-UX or Solaris account with UMASK attribute.                                                                                                    |
|         | The earlier versions of adapter prompts a warning when, through SUDO user account, it tries to add user on SOLARIS & HPUX with UMASK attribute.                                                                                                    |
|         | See the "Configuration" section for more information.                                                                                                    |
| IZ53507 | 54040,033,000<br>UID for 'NOBODY' displays in TIM as -2, but the number in /ETC/PASSWD is<br>4294967294.                                                                                                    |
| IZ52378 | 51106,025,724 Missing commands in install guide. See updates in the "Installation" section for more information.                                                                                                    |
| IZ55238 | 35585,999,000 AIX Sudo User and key file configuration.                                                                                                    |
|         | This was a documentation defect. The keygen program must be run when logged in as the user who will use the key.                                                                                                    |
|         | See "Installation Guide" section for more information.                                                                                                    |
| N/A     | 36260,033,000<br>Error during Linux recon.                                                                                                    |
|         | This was a documentation defect. Customer faced an issue due to a change in the format of /etc/passwd file.                                                                                                    |
|         | See "Configuration" section for more information.                                                                                                    |
| IZ53837 | 54256,033,000 Documentation defect. Some of the "OPTIONAL FEATURE" section information was missing in 2.1 version of the Developers Reference Guide (IM50-TDI-RMI-ADAPTER-DEVREF.PDF). The updated document is shipped with this adapter.                                                                      |

|                                                                                               | T       |                                                                                                    |  |
|-----------------------------------------------------------------------------------------------|---------|----------------------------------------------------------------------------------------------------|--|
|                                                                                               | N/A     | Internal Defects:                                                                                                    |  |
|                                                                                               |         | <ul> <li>Adapter Installer GetVersion bean failed on FP1 installation. Installer was going for update every time the user ran it, even if the installed connector version is same as the connector going to be installed.</li> <li>Language properties file for Dispatcher/POSIX missing some properties.</li> <li>Not able to modify home dir on AIX LDAP Home directory of the user.</li> <li>Spelling errors in logged messages.</li> <li>Secondary groups were not getting reconciled with non-shadow script.</li> </ul> |  |
|                                                                                               |         | NOTE: Many of the closed APARs in this adapter rely on fixes in TDI v6.1.1 FP3. Fix Pack 3 (or later) is a prerequisite for this version of the adapter.                                                                                                    |  |
|                                                                                               |         | Items closed in 5.0.9 version                                                                                                    |  |
|                                                                                               |         | None                                                                                                    |  |
|                                                                                               |         | Items closed in 5.0.8 version                                                                                                    |  |
|                                                                                               | IZ42244 | 53057,6X8,760 RESTORE operation to AIX account that isn't locked on the local machine will add ADMCHG flag to the account.                                                                                                    |  |
|                                                                                               | IZ43344 | 03858,6X1,760 "staff" is set to group that is allowed to access to Home directory, not the owner's primary group.                                                                                                    |  |
|                                                                                               | IZ47478 | 51125 Adapter not reconciling SYSTEM attribute correctly if it has spaces. Resulting in empty error message on completion of Recon.                                                                                                    |  |
|                                                                                               | IZ38971 | 35800,033,000<br>AIX recon error with 5.3 ML7                                                                                                    |  |
|                                                                                               | IZ48194 | 56928,SGC,724 Doc error in sudo user paths for Linux Systems/MSC.                                                                                                    |  |
| 34937                                                                                         |         | CMVC 34937 - Maximum days after expire value 000000.                                                                                                    |  |
| 34938                                                                                         | 1       | HPUX11iv3 Passwd Max/Min Age -1 after recon                                                                                                    |  |
| 34939                                                                                         |         | HPUX11iv3 pwd max age on system gets set to min in itim                                                                                                    |  |
| 34099 Unix/linux adapter install on win2k3 not correctly setting path. (only windows and Aix) |         | Unix/linux adapter install on win2k3 not correctly setting path. (Applicable for only windows and Aix)                                                                                                    |  |
|                                                                                               | 1       | Items closed in 5.0.7 version                                                                                                    |  |
|                                                                                               | IZ41653 | 55497,228,631 Restore operation not working correctly . This is a documentation defect. Before setting the property password_not_required_on_restore to true, verify that the system supports restore without a password for e.g. solaris 9 does not support this feature.                                                                                                    |  |

| N/A     | N/A POSIX Installer does not remove the ITIMAd script while un-Installing the adapter on Aix.                                                                                                    |
|---------|----------------------------------------------------------------------------------------------------|
|         | In the earlier version of Unix/Linux adapter (i.e. 5.107), when customer uninstalls the adapter, ITIMAd script was not removed by adapter. In this release of adapter(5.108), this issue has been fixed.                                                                               |
| N/A     | 53494,6X8,760 Unable to change password for root account of HP-UX when it is trusted mode. Password change operation for root was failing on HP-UX when it is in trusted mode as the resource (HP-UX).                                                                                 |
| IZ40327 | 20733,004,000 Gecos issue with 4.6.15 POSIX adapter for AIX: Issue with gecos attribute on AIX. The value of "auditclasses" attribute was getting appended to "Gecos" attribute's value.                                                                                               |
| IZ40766 | 59838,999,866 Only the ALL group is getting reconciled on AIX LDAP Only "ALL" group was getting reconciled on AIX LDAP. Adapter was not reconciling other groups.                                                                                                    |
| IZ43688 | 59705,019,866 AIX(LDAP) - Delete account with "Delete Home directory while deleting the user" option checked Home directory of the user was not getting deleted even with "Delete Home directory while deleting the user" option checked on the service form                           |
|         | Items closed in 5.0.6 version                                                                                                    |
| IZ30567 | 56327,999,866 Issue on Aix 6.1 with role accounts. The /etc/security/roles file on Aix 6.1 contains comments at top of file which gets reconciled as roles when reconciling support data.                                                                                              |
| IZ32531 | 33450,025,724 Issue with gecos attribute on Aix. If the user gecos attribute value contains data as '=' character, then in recon the data after '=' character gets skipped by connector.                                                                                               |
| IZ31905 | 66237,499,000 On some setups of Aix 5.2 machines, suspend operation failed because the "Isuser -R files -a account_locked <uid>" command did not retrieve the account_locked attribute.</uid>                                                                                          |
| N/A     | 34013,101,616<br>Added support for RHEL5                                                                                                    |
| IZ34185 | 52416,6X8,760 PosixAdapter 4.6.14 - AIX does not delete an account when account creation fails due to passwd command not workg as expected. Adding user and changing it's password is an atomic operation. If password change command failed then account added was not being deleted. |

| NI/A    | I NI/A                                                                                                    |
|---------|----------------------------------------------------------------------------------------------------|
| N/A     | N/A Supports new dispatcher feature - Disable AL caching for a particular service.                                                                                                |
|         | Items closed in 5.0.5 version                                                                                                    |
| N/A     | 28494,004,000 UnixLinux - recon errors. Note: /tmp folder must have 777 permission to perform reconciliation using sudo user. See Configuration Notes for additional information. |
| IZ17739 | 69855,033,000<br>28960,004,000<br>75702,000,738<br>Recon hangs on AIX. Recons failing sporadically and do not finish.                                                             |
| N/A     | N/A Lifetime and idle days attributes not getting cleared on HPUX.                                                                                                    |
|         | Items closed in 5.0.4 version                                                                                                    |
| IZ22393 | 25005,707,707<br>Problem changing passwords on RedHat EL 3 U7 AS                                                                                                    |
|         | Itama alaced in 5.0.2 yearsian                                                                                                    |
| N/A     | Items closed in 5.0.3 version  34846,019,866  POSIX hang on AIX. Transactions that suspend multiple accounts are not completing.                                                  |
| IZ12686 | 69258,073,649 Issue with password prompt. Operations hang. Posix adapter deletes fail randomly on HP-UX trusted systems.                                                          |
| IZ17040 | 69416,073,649 Random transactions hanging. Recon hang. Unable to change password with Unix/Linux adapter on AIX v5.2.                                                             |
| IZ17739 | 69855,033,000 Issue with multiple RECONs. Hanging threads                                                                                                    |
| N/A     | 67196,070,724 Multiple recons hang and produce an eventual Out of Memory error.                                                                                                   |
| AZ4961  | 69413,073,649 issue with dup uid on linux (See also MR0130086950)                                                                                                    |
| IZ13066 | 55875,070,724 Regarding "staff" group on AIX, "other" on Solaris. The default "staff" and "other" groups are added to the account upon creation.                                  |
| AZ4961  | 69414,073,649 Error messages returned for HPUX are not as detailed as other Unix versions (See also MR0130084651)                                                                 |
| IZ16582 | 77114,033,000 erPosixpwdLastChangeDate fix put in UnixLinux version 5.014 (release 4.6.11) does not work correctly                                                                |

|       | N/A     | N/A  - PATH variable added to Posix installer to pick 3rd party dll.  - RHEL30 Update 8 - password prompt support  - Typo in syntax of erPosixTrustedPath attribute in Aix schema.dsml file  - Changes in ITIMAd script for Solaris restrictions                |
|-------|---------|----------------------------------------------------------------------------------------------------|
|       |         | Items closed in 5.0.2 version                                                                                                    |
|       | IZ15500 | 69175,073,649 Adapter installer includes the wrong version of the PosixConnector.jar for use with TDI 6.1.                                                                                                    |
|       | IZ00030 | N/A Service name must not contain a slash (/). Added constraint to the TIM UI form. Applies to: Solaris, AIX, Linux, HP-UX.                                                                                                    |
|       | IZ12686 | 69258,073,649 Delete user request hangs for HP-UX Trusted resource. May occurs on slower network segments hosting any Unix or Linux system (not only HP-UX).                                                                                                    |
|       | IZ14628 | 69422,073,649 Modification of attribute Account Expiration Date fails for HPUX Trusted. The adapter should remove the expiration date (set it back to "never") if a null is received.                                                                           |
|       | IZ10781 | 59552,033,00/IZ10781<br>Add support for erPosixPwdLastChange on Aix.                                                                                                    |
| 31707 | N/A     | (internal)  1. Fixed Home Directory deletion issue with HPUX  2. UnixLinux connector – correct handling of setshadow attributes  3. HP – Moved Trusted attributes to a 3 <sup>rd</sup> Tab of the UI.  4. AIX – correct recon format of multivalued attributes. |
| 27518 | N/A     | (internal) HPUX account expiration date. Changes in AL to be made in 4.6 profile - already made in 5.0 profile                                                                                                    |
|       |         | Items closed in 5.0.1 version                                                                                                    |
|       |         | None                                                                                                    |

## Known Issues

| Internal# | APAR# | PMR# / Description                                                                                                    |  |
|-----------|-------|----------------------------------------------------------------------------------------------------|--|
|           |       | Editing adapter profiles on UNIX or Linux.  The adapter profile JAR file may contain ASCII files created using MS-DOS ASCII format (i.e. schema.dsml, CustomLabels.properties, and service.def). If you edit a MS-DOS ASCII file in Unix you will often see the characters ^M at the end of each line. This is the extra character 0x0d that is used to indicate a new line of text in MS-DOS. There are tools, such as dos2unix, that can be used to strip out the ^M character. In addition, there are text editors that will ignore the ^M character. |  |
|           |       | If you are using the vi editor, you can strip out the ^M character as follow:                                                                                                    |  |
|           |       | From the vi's command mode:                                                                                                    |  |
|           |       | :%s/^M//g                                                                                                    |  |
|           |       | followed by pressing Enter. The ^M (or Ctrl-M) typed to show it here should actually be entered by pressing ^v^M in sequence. (The ^v preface tells vi to use the next keystroke literally instead of taking it as a command.)                                                                                                    |  |
|           |       | TDI Application Monitoring Console  NOTE: when using the TDI Application Monitoring Console, the RMI traffic to TDI is rerouted to port 1099. This may affect the operation of the TIM TDI- based adapters. Two options are available:  (1) Change the TIM Service form for the TDI-based adapters to specify port 1099 (instead of the default 16231, or  (2) configure the Application Monitoring Console to listen on port 16231 by                                                                                                    |  |
|           |       | modifying the api.remote.nameing.port property in the solution.properties file.                                                                                                    |  |
|           |       | Changing Primary Group Values on AIX Value of primary group is reflected in the values of secondary groups after useradd/usermod operations for Aix. If primary group and secondary groups are modified in the SAME REQUEST, the new value of primary group is added to secondary groups but the old value of the primary group does not get removed from secondary groups list.                                                                                                    |  |
|           |       | Example: Assume that a user is added with two attributes Primary group = gr01, Secondary Groups = gr02,gr03                                                                                                    |  |
|           |       | Then User is modified for the two attributes Primary group = grp1, Secondary Groups = grp2,grp3                                                                                                    |  |
|           |       | Result: In this case on resource values of secondary group will be grp1,grp2,grp3,gr01.                                                                                                    |  |

| Reconciliations Hang on AIX The adapter has been designed to accommodate most configuration options for SSH. However, if you are running AIX 5.3 and experience hanging reconciliations, you may be required to upgrade SSH to version OpenSSH v4.7_r1. AIX Support recommends this version of OpenSSH.                                                                                                    |
|----------------------------------------------------------------------------------------------------|
| Unlocking Accounts on Solaris 9 Solaris 9 does not have a method to unlock an account without supplying a new password. The adapter profile specifies the "Password Required on Restore" option. Changing the Restore options for Solaris 9 is not supported Solaris 9 password must always be required on restore.                                                                                                    |
| Password Change with using LDAP Option on AIX  If multiple AIX services are setup to use LDAP, and each of these AIX services are using the same LDAP to store its users, then errors may occur when changing passwords from TIM if the LDAP is setup to use "password history checking." The problem occurs when TIM is setup for password synchronization. TIM will send the same password to each AIX service and since all the services point to the same LDAP, the same password will be set twice, resulting in a history violation. |
| Sudo privileges on the account request form.  The account request form allows sudo privileges to be specified for an account. The form field should be read-only. Privilege value updates in the form field are not provisioned for the account and are overwritten during account reconciliation.                                                                                                    |
| faillog on RHEL 6.1 For the faillog command to work as expected on RHEL 6.1, the faillog file must exist in the /var/log directory.                                                                                                    |

## **Installation and Configuration Notes**

See the IBM Tivoli Identity Manager "Unix and Linux Adapter Installation Guide" for detailed instructions.

NOTE: Many of the closed APARs in this adapter rely on fixes in TDI v6.1.1 FP3. Fix Pack 3 (or later) is a prerequisite for this version of the adapter.

## Corrections to Installation Guide

The following corrections to the Installation Guide apply to this release:

### **Important Note regarding installer**

- 1. Installer is now built using Install Anywhere (2009). ISMP use to build installer is discontinued from this release onwards.
- 2. The unixLinux installer will no longer install the dispatcher. Make sure that dispatcher is installed separately before you install UnixLinux.

### **Updating Adapters from Version 4.6**

Tivoli Directory Integrator version 6.1.1 is a prerequisite to run the 5.0 adapters. To upgrade the adapter from a Tivoli Identity Manager 4.6 installation, perform the following:

- 1. If the Tivoli Directory Integrator is not version 6.1.1, take the appropriate actions to upgrade it.
- 2. Install all the adapter's components, as described in the installation guide, on the Tivoli Directory Integrator version 6.1.1. The installer will replace any previous installation.
- 3. Import the adapter profile into the Tivoli Identity Manager 5.0.

#### Required SSH and Shell Versions

The Unix/Linux adapter is built on Tivoli Directory Integrator and uses the RXA component to establish the SSH connection to the systems being managed. RXA requires specific SSH and Shell versions for proper operation. These include:

- Bourne shell (/bin/sh) must be the default login shell for the account used by the adapter.
- OpenSSH must be the SSH package

Refer to the Tivoli Directory Integrator for additional details and package requirements.

## **SSH Configuration**

UsePrivilegeSeparation must be set to yes in the sshd\_config file otherwise the adapter account will be locked. The defaults value of UsePrivilegeSeparation is yes.

## **Creating a Super User on Linux**

The documentation for 'Creating a Super User on Linux Operating System' for 4.6 and 5.0 references a command that does not exist or used (/usr/bin/logins) on Linux systems (RH4, RH5 and SLES10). this command should not be added in the sudoers file. It should read as following:

\_\_\_\_\_\_

Insert the following lines to allow sudo access.

# User privilege specification

tdiuser

ALL=NOPASSWD:/usr/bin/passwd,/usr/sbin/useradd,/usr/sbin/usermod,/usr/sbin/userdel,/usr/bin/tee,/bin/grep,/bin/chmod,/bin/echo,/bin/vi,/bin/cat,/bin/ls,/usr/bin/chage,/usr/bin/groups,/bin/ed

### **TDI Base Service support**

The Dispatcher has been changed to use the native TDI installer. Please follow the steps below to install this new release of the Dispatcher.

- I. The new Installer (5.014) will not work correctly on windows and Aix platforms, if the older version of Dispatcher/POSIX adapter is installed. You need to uninstall the previous Dispatcher/POSIX Installation and then freshly install the new dispatcher version (5.014).
- II. This new Installer will copy the 3 new files in adapter solution directory folder (Windows Platform only).
  - a. ibmdiservice.exe
  - b. ibmdiservice.props
  - c. log4i.properties
- III. After installing the adapter, default logs are at INFO level. To change log levels to DEBUG mode change the log4j.properties value from the adapter solution folder instead of adapter solution\etc folder file(Windows platform only).
- IV. The Adapter service name is changed to "IBM Tivoli Directory Integrator (TIM Adapters)" on windows platform.

#### Starting and Stopping the Dispatcher on AIX Platforms

On AIX platforms, the dispatcher installer copies the ITIMAd script file to the Tivoli Directory Integrator adapter's solution directory. This directory is a separate solution directory for all Tivoli Directory Integrator-Based adapters. Run the following commands from the Tivoli Directory Integrator adapter's solution directory to start, stop, and restart the dispatcher service:

ITIMAd startsrc ITIMAd stopsrc ITIMAd restartsrc

#### **SUDO/Super Account Setup**

If Adapter is running from a SUDO/Super user account, following commands need to be there in that user's path.

"usermod.sam" command:

The full path of the command is "/usr/sam/lbin/usermod.sam"

This is command has been used to enhance the adapter to change the password of the root/super user on HP-UX Trusted systems. It should be there in SUDO.

### **Changes to Super User Setup**

• (MR0206092518) If Adapter is running from a SUDO/Super user account, following commands need to be there in that user's path: "mv" command

On AIX systems, the full path of command is "/usr/bin/mv"

- (IZ52378) Remove "vi" command from sudo-setup-config section of install guide (Appendix C.
   Creating a super user on a supported operating system) for all operating systems, as adapter is no longer using this command.
- (IZ52378) Add "chpasswd" Command to sudo-setup-config section of install guide (Appendix C. Creating a super user on a supported operating System) as "/usr/bin/chpasswd" is been used by adapter for AIX systems.
- (IZ52378) Add "Isuser" Command to sudo-setup-config section of install guide (Appendix C. Creating a super user on a supported operating system) as "/usr/sbin/Isuser" is being used by adapter for AIX systems.
- Add "Isgroup" Command to sudo-setup-config section of install guide (Appendix C. Creating a super user on a supported operating system) as "/usr/sbin/lsgroup" is being used by adapter for AIX systems.
- (IZ52378) Add "ed" Command to sudo-setup-config section of install guide (Appendix C. Creating a super user on a supported operating system) as "/usr/bin/ed" for Solaris, "/bin/ed" for RHEL systems & "/usr/bin/ed" SUSE systems.
- (IZ50821) If Adapter is running from a SUDO/Super user account, following commands need to be there in that user's path.

### "tee" command:

On Linux systems, the full path of command is "/usr/bin/tee"

On Solaris systems, the full path of command is "/usr/bin/tee"

On HPUX systems, the full path of command is "/usr/bin/tee"

#### "cp" command:

On Linux systems, the full path of command is "/usr/bin/cp"

On Solaris systems, the full path of command is "/usr/bin/cp"

On HPUX systems, the full path of command is "/usr/bin/cp"

• (IZ55495) If Adapter is running from a SUDO/Super user account, following commands need to be there in that user's path.

"chsec" command.

On AIX systems, the full path of command is "/usr/bin/chsec"

- (36260,033,000) NOTE: POSIX adapter is highly dependent on format of /etc/passwd file. The adapter does not support modifications to the format of /etc/passwd file.
- (MR0130085348) If Adapter is running from a SUDO/Super user account, following commands need to be there in that user's path:

"faillog" command.

The full path of command is "/usr/bin/faillog"

- for AIX, Solaris and HPUX OS:(IZ75546)If Adapter is running from a SUDO/Super user account, following commands need to be there in that user's path:
  - a) "mkdir" command
  - b) "rm" command.

Please specify full path of "mkdir" and "rm" command into sudoers file. for example on Aix mkdir command path is "/usr/bin/mkdir" and rm command path is "/usr/bin/rm"

• For AIX, Solaris, Linux and HPUX OS: (Kill active user process on suspending an account) If Adapter is running from a SUDO/Super user account, kill command need to be there in that user's path. The full path of the command is /usr/bin/kill.

Note:- The full path of command may vary from resource to resource.

#### **Consolidated List of Changes to Super User Setup**

**NOTE:** the commands listed in the sudo setup documentation are documented at their default locations. The locations are configurable and may change slightly from release to release. For example, in SLES 10 the location of the faillog is "/usr/bin" but in SLES 11 the vendor moved it to "/usr/sbin". Please check with your system administrator to validate the location of these binaries.

Following is the set of commands for 4.6 and 5.0 versions:

#### Aix

/usr/bin/pwdadm,/usr/bin/passwd,/usr/bin/mkuser,/usr/sbin/rmuser,/usr/bin/chuser,/usr/bin/chmod,/usr/bin/cat,/usr/bin/rm,/usr/bin/tee,/usr/bin/ed,/usr/bin/groups,/usr/bin/ls,/usr/bin/logins,/usr/sbin/lsuser,/usr/bin/mw,/usr/sbin/lsgroup,/usr/bin/chpasswd,/usr/bin/chsec,/usr/sbin/usermod,/usr/sbin/lsrole,/usr/bin/mkdir,/usr/bin/rm,/usr/bin/kill

#### Linux

/usr/bin/passwd,/usr/sbin/useradd,/usr/sbin/usermod,/usr/sbin/userdel,/usr/bin/tee,/bin/chmod,/bin/cat,/bin/ls,/usr/bin/chage,/usr/bin/groups,/bin/ed,/bin/cp,/usr/bin/faillog,bin/kill

Note: The complete path of "ed" command is "/bin/ed" for RHEL systems & "/usr/bin/ed" for SUSE systems & "/bin/ed" for Debian systems.

#### Solaris

/usr/bin/passwd,/usr/sbin/useradd,/usr/sbin/usermod,/usr/sbin/userdel,/usr/bin/tee,/usr/bin/chmod,/usr/bin/cat,/usr/bin/logins,/usr/bin/ls,/usr/bin/ed,/usr/bin/cp,/usr/bin/mkdir,/usr/bin/rm,/usr/bin/kill

#### HPNTrusted

/usr/bin/chmod,/usr/bin/cat,/usr/sbin/logins,/usr/bin/ls,/usr/bin/passwd,/usr/sbin/useradd,/usr/sbin/usermod,/usr/sbin/userdel,/usr/bin/tee,/usr/bin/ed,/usr/bin/cp,/usr/bin/mkdir,/usr/bin/rm,/usr/bin/kill

#### **HPTrusted**

/usr/bin/passwd,/usr/sbin/useradd,/usr/sbin/usermod,/usr/sbin/userdel,/usr/bin/cat,/usr/lbin/getprpw,/usr/lbin/modprpw,/usr/bin/chmod,/usr/bin/ls,/usr/bin/tee,/usr/bin/ed,/usr/sbin/logins,/usr/sam/lbin/usermod.sam,/usr/bin/cp,/usr/bin/mkdir,/usr/bin/rm,/usr/bin/kill

### Following is the set of commands for Identity Manager 5.1 version:

## AIX

usr/bin/pwdadm,/usr/bin/passwd,/usr/bin/mkuser,/usr/sbin/rmuser,/usr/bin/chuser,/usr/bin/chwod,/usr/bin/cat,/usr/bin/rm,/usr/bin/tee,/usr/bin/ed,/usr/bin/groups,/usr/bin/ls,/usr/bin/logins,/usr/sbin/lsuser,/usr/bin/mw,/usr/sbin/lsgroup,/usr/bin/chpasswd,/usr/bin/chsec,/usr/sbin/usermod,/usr/sbin/lsrole,/usr/bin/mkgroup,/usr/sbin/rmgroup,/usr/bin/chgroup,/usr/bin/mkdir,/usr/bin/rm,/usr/bin/kill

#### Linux

/usr/bin/passwd,/usr/sbin/useradd,/usr/sbin/usermod,/usr/sbin/userdel,/usr/bin/tee,/bin/chmod,/bin/cat,/bin/ls,/usr/bin/chage,/usr/bin/groups,/bin/ed,/bin/cp,/usr/bin/faillog,/usr/sbin/groupadd,/usr/sbin/groupmod,/usr/sbin/groupdel,bin/kill

Note: The complete path of "ed" command is "/bin/ed" for RHEL systems & "/usr/bin/ed" for SUSE systems & "/bin/ed" for Debian systems.

#### Solaris

/usr/bin/passwd,/usr/sbin/useradd,/usr/sbin/usermod,/usr/sbin/userdel,/usr/bin/tee,/usr/bin/chmod,/usr/bin/cat,/usr/bin/logins,/usr/bin/ls,/usr/bin/ed,/usr/bin/cp,/usr/sbin/groupadd,/usr/sbin/groupmod,/usr/sbin/groupdel,/usr/bin/mkdir,/usr/bin/rm,/usr/bin/kill

#### HPNTrusted

/usr/bin/chmod,/usr/bin/cat,/usr/sbin/logins,/usr/bin/ls,/usr/bin/passwd,/usr/sbin/useradd,/usr/sbin/usermod,/usr/sbin/userdel,/usr/bin/tee,/usr/bin/ed,/usr/sbin/groupadd,/usr/sbin/groupdel,/usr/sbin/groupmod,/usr/bin/cp,/usr/bin/mkdir,/usr/bin/rm,/usr/bin/kill

#### **HPTrusted**

/usr/bin/passwd,/usr/sbin/useradd,/usr/sbin/usermod,/usr/sbin/userdel,/usr/bin/cat,/usr/lbin/getprpw,/usr/lbin/modprpw,/usr/bin/chmod,/usr/bin/ls,/usr/bin/tee,/usr/bin/ed,/usr/sbin/logins,/usr/sam/lbin/usermod.sam,/usr/sbin/groupadd,/usr/sbin/groupdel,/usr/sbin/groupmod,/usr/bin/cp,/usr/bin/mkdir,/usr/bin/rm,/usr/bin/kill

Note: - The full path of command may vary from resource to resource.

Note: Following commands are used by the connector but are not needed in the sudoers file. However if sudo user is used, then the user needs execute permissions on these commands. The list of commands are :

```
Aix:
/usr/bin/tr, /usr/bin/cut, /usr/bin/grep, /usr/bin/egrep,
/usr/bin/awk, /usr/bin/sort, /usr/bin/ps, /usr/bin/sed

Linux:
/usr/bin/tr, /bin/cut, /bin/grep, /bin/egrep, /bin/awk ,/bin/sed,
/bin/sort, /bin/ps

Solaris:
/usr/bin/tr, /usr/bin/cut, /usr/bin/grep, /usr/bin/egrep,
/usr/bin/awk, /usr/bin/sort, /usr/bin/ps, /usr/bin/sed

HPUX:
/usr/bin/tr, /usr/bin/cut, /usr/bin/grep, /usr/bin/egrep,
/usr/bin/awk, /usr/bin/head, /usr/bin/sort, /usr/bin/ps, /usr/bin/sed

Note:- The full path of command may vary from resource to resource.
```

### **Key-Based Authentication**

Refer to IZ55238 - PMR 35585.

The installation guide should read:

Appendix D: Key-based authentication for the UNIX and Linux Adapter:

(First point should be like this)

Use the ssh-keygen tool, while logged in as a user that is defined on the itim service form as administrator, to create a key pair.

(A NOTE should be added regarding Point 1.d to read as)

NOTE: Although the ssh-keygen will accept a blank passphrase, it is required on the ITIM service form.

### **Home Directory Permissions**

Adapter needs "Home directory Permissions" as 755 to set the umask value. Adapter may not work as expected if SUDO user do not have permissions on Home Directory of the user whose umask value it is going to add/change.

#### **Echo and Grep Commands**

"ECHO" and "GREP" commands no longer required to be there in SUDOERS file. Adapter, running from SUDO/Super user account, no longer needs sudo access on these commands.

### **Setup for Non-English Locals**

Following connector parameter has been added in the posix adapter for the enhancement to support characters from LOCALE other than English.

erposixencoding -> Code Page to be used for data encoding

The following section should be added to install guide Chapter 4. Configuring the adapter

Steps to apply the different LOCALE other than English:

- 1. Open DESIGN FORMS feature of the ITIM server (Under Configure System -> Design Forms)
- 2. Click on the Service and choose POSIX Solaris Profile. Add the attribute "erposixencoding" on the Service form from the "Attribute List" and save the form and close Design Form window.
- 3. Create a service with following parameters:

(refer to release notes where new parm has been added to service form)

Code Page to be used for data encoding(Default to UTF-8): Code page to be used for data

## Encoding in adapter

Set the parameter "Code Page to be used for data encoding (Default to UTF-8)" on the service form to the Code Page that corresponds to the LOCALE you are using. Like for German LOCALE the Code Page to be used is ISO-8859-1. Following is an example for the LOCALE code for German and its corresponding Code Page.

Locale code Code Page de\_DE.ISO8859-1 or de\_DE ISO-8859-1

#### **Setup of Key-based Authentication**

The Following steps need to be added in the install guide for the DSA Key-Based authentication under section: Appendix D. Key-based authentication for the UNIX and Linux Adapter

To enable key based authentication on workstation using a UNIX or Linux operating system, perform the following on resource to be managed.

- 1. Use the ssh-keygen tool to create a key pair.
  - a. To start the ssh-keygen tool, issue the command: [root@ps2372 root]# ssh-keygen -t dsa
  - b. At the following prompt accept the default or enter the file path where you want to save the key pair and press Enter.

Generating public/private dsa key pair.

Enter file in which to save the key (/root/.ssh/id dsa):

c. At the following prompt accept the default or enter the passphrase and press Enter.

Enter passphrase (empty for no passphrase):passphrase

d. At the following prompt confirm your passphrase selection and press Enter.

Enter same passphrase again: passphrase

This is a sample of the system response:

Your identification has been saved in /root/.ssh/id dsa.

Your public key has been saved in /root/.ssh/id dsa.pub.

The key fingerprint is:

9e:6c:0e:e3:d9:4f:37:f1:dd:34:fc:20:36:67:b2:94 root@ps2372.persistent.co.in

- 2. Validate that the keys were generated.
  - a. Issue the commands:

[root@ps2372 root]# cd root/.ssh [root@ps2372 .ssh]# Is –I

A sample system response is:

-rwxr-xr-x 1 root root 736 Dec 20 14:33 id\_dsa -rw-r--r- 1 root root 618 Dec 20 14:33 id\_dsa.pub

b. Issue the command:

[root@ps2372 .ssh]# cat id\_dsa A sample system response is: ----BEGIN DSA PRIVATE KEY----

Proc-Type: 4,ENCRYPTED

DEK-Info: DES-EDE3-CBC,32242D3525AEDC64

MOZ0m/BCLFNS+ujlcnQR3gOlb5w5hwu1jByw8/kyvTMIHqAx1ANgqV1gFBGX7F0vdfmNQKnjLcH8cGueUYnmx4vSu9 FnKK91abNW9Nd67MDtJEztHckahXDYy7oX1tLNh3QtaZ32AgHro7QxxCGIHQeDaiGePg7WhVqH87EEXo3c+/L/5sQpfx 0eG30nrDjl+cmXgmzU2uQsPL2ckP9NQTgRU4QgWYDBle0YhUXTAG8eW9XG9iCm9iFO4WLWtWd24Q799A1w6UJRe HKQq+vdrN76PgK32NMNmindOqzKVzFL4TsjLyGyWoflmpG65oOFSc4GXTsRkZ0OQxixakpKShRpJ5pW6V1PN4tR/RC RWmpW/yZTr4qtQzcw+AY6ONAQEVtJQeN69LJncuy9MY/K2F7hn5lCYy/TOnM1OOD6/a1R6U4xoH6qkasLGchiTlP/Nlfrl TQho49l7clJ9HmW54Bmeqh2U9WiSD4aSyxL1Mm6vGoc81U2XjJmcUmQ9XHmhxR4iWaATaz6RTsxBksNhn7jVx34DDv RDJ4MSjLaNpjnvAdYTM7YislsBulDTr8NfZF6P9Fa7VyFP4TyCjUM1w==

----END DSA PRIVATE KEY-----

c. Issue the command:

[root@ps2372 .ssh]# cat id\_dsa.pub

A sample system response is:

ssh-dss

AAAAB3NzaC1kc3MAAACBAIHozHi6CHwvGDt7uEYkEmn4STOj2neOo5mPOZFpBjsKzzWBqBuAxoMwMgHy3zZAlgmz MwlVQum4/ulHlhOx0Q4QDLJbveFShuXxBjm5BOU1rCCSeqYCOPdub9hx3uzZaTNqfFlvO4/NTcjp7pgQqBdvWs0loyYVi YVWpVQmMdifAAAAFQDhaD9m//n07C+R+X46g5iTYFA9/QAAAIBVbBXXL3/+cHfbyKgCCe2CqjRESQi2nwiCPwyVzzwf Hw4MyoYe5Nk8sfTiweY8Lus7YXXUZCPbnCMkashsbFVO9w/q3xmbrKfBTS+QOjs6nebftnxwk/RrwPmb9MS/kdWMEigd Coum9MmyJlOw5fwGlP1ufVHn+v9uTKWpPgr0egAAAIArKV4Yr3mFciTbzcGCicW+axekoCKq520Y68mQ1xrl4HJVnTOb 6J1SqvyK68eC2l5lo1kJ6aUixJt/D3d/GHnA+i5McbJgLsNuiDsRl3Q6v3ygKeQaPtglTKS7UY4S0FBQlw9q7qjHVphSOPvo2 VUHkG6hYiyaLvLrXJo7JPk6tQ== root@ps2372.persistent.co.in

- 3. To enable key-based authentication in the /etc/ssh directory on the SSH server (managed resource):
  - a. Ensure that the following lines exist in the sshd\_config file:

# Should we allow Identity (SSH version 1) authentication?

RSAAuthentication yes

# Should we allow Pubkey (SSH version 2) authentication?

PubkeyAuthentication ves

# Where do we look for authorized public keys?

# If it doesn't start with a slash, then it is

# relative to the user's home directory

AuthorizedKeysFile .ssh/authorized keys

- b. Restart the SSH server.
- 4. Copy dsa.pub to the SSH server (managed resource).

To add the public key to the authorized keys file, from the /.ssh directory issue the command: [root@ps2372 .ssh]# cat id\_dsa.pub >> authorized\_keys

Note: This command concatenates the DSA Pubkey to the authorized\_keys file (\$HOME/.ssh/ authorized\_keys). If this file does not already exist, the command creates it.

5. Copy the private key file (id\_dsa) to the client workstation and set its ownership value to 755.

**IMPORTANT NOTE:** 

This adapter version does not support multiple dispatcher instances on single machine. POSIX adapter installer install the dispatcher along with connector. However multiple dispatcher instance support feature is not supported in this release as We are planning to ship all adapters from ISMP to Install Anywhere(IA).

### Terminating a user session when the user is suspended

Steps to apply to kill active user process on suspending a request:

- 1. Open DESIGN FORMS feature of the ITIM server (Under Configure System -> Design Forms)
- 2. Click on the Service and choose any POSIX Profile. Add the attribute "erposixKillUserProcess" on the Service form from the "Attribute List" and also select checkbox for erposixKillUserProcess, than save the form and close Design Form window.
- 3. Create a service with following parameters:

"Kill active user process on suspending an account"

#### NOTES:

- "Kill active user process on suspending an account" must not be used on systems that allow duplicate user IDs.
- 2) If any user try to suspend itself, and if the check box "Kill active user process on suspending an account" is selected, then adapter will hang.

## MR0726102757 - Provide option in UnixLinux adapter to not copy reconcile script to remote machine

To use this feature requires the following additional installation steps. Instruction:-

- a) Open DESIGN FORMS feature of the ITIM server (Under Configure System -> Design Forms)
- b) Click on the Service and choose any POSIX Profile. Add the attribute "erPosixReconScriptLocation" on the Service form from the "Attribute List" and then save the form and close Design Form window.

## MR0624101856 - Add support for last access date in the UnixLinux Adapter for Solaris systems

To use this feature requires the following additional installation steps. Instruction:-

- a) Open DESIGN FORMS feature of the ITIM server (Under Configure System -> Design Forms)
- b) Click on the Service and choose POSIX Solaris Profile. Add the attribute
   "erposixlastaccessdatebinarycopy" on the Service Form from the "Attribute List" and change the Type to Checkbox and save the form.
- c) Click on the Account and choose POSIX Solaris Account. Add the attribute "erposixlastaccessdate" on the Account Form from the "Attribute List" and select the checkbox for "Read-Only on Modify" in format tab under properties section and save the form and close Design Form window.

### Support non-login accounts (passwd -N)

To use this feature requires the following additional installation steps.

If Adapter is running from a SUDO/Super user account, following commands need to be there in that user's path.

usermod.sam command:-

On HP-UX Non-Trusted system, full path of command is /usr/sam/lbin/usermod.sam Test command:-

On HP-UX Trusted system, full path of command is /usr/bin/test

Note: The /usr/bin/test command at least needs execute permissions on others i.e. 0555 on file/folder in order to test the existence of file/folder without the use of sudo prefix. But in case of HP-UX trusted machine, in order to retrieve the value for "Is No Password Account?" sudo prefix is needed for the /usr/bin/test command as the values of this attribute is stored in the file which has read only permissions for other i.e. 0664

## Document defect: - PMR 43352,122,000 - erPosixPwdWarnAge not supported

The following changes needs to be updated in corrections to Installation Guide

The following table shows list of attributes with the operating system supported on.

| Attribute name        | Operating systems                                                     |  |
|-----------------------|-----------------------------------------------------------------------|--|
| eruid                 | Aix, Linux-Shadow, Linux-NonShadow, Solaris, HPUX-                    |  |
|                       | Trusted, HPUX-Nontrusted                                              |  |
| erpasswd              | Aix, Linux-Shadow, Linux-NonShadow, Solaris, HPUX-                    |  |
|                       | Trusted, HPUX-Nontrusted                                              |  |
| erposixauthgrammar    | Aix                                                                   |  |
| erposixadmgroups      | Aix                                                                   |  |
| erposixadminuser      | Aix                                                                   |  |
| erposixat             | Aix, Solaris, HPUX-Trusted, HPUX-Nontrusted                           |  |
| erposixauditclasses   | Aix                                                                   |  |
| erposixauth1          | Aix                                                                   |  |
| erposixauth2          | Aix                                                                   |  |
| erposixcron           | Aix, Solaris, HPUX-Trusted, HPUX-Nontrusted                           |  |
| erposixdaemonallowed  | Aix                                                                   |  |
| erposixdefaulthomedir | Linux-Shadow, Linux-NonShadow, Solaris, HPUX-Trusted, HPUX-Nontrusted |  |
| erposixdupuid         | Aix, Linux-Shadow, Linux-NonShadow, Solaris, HPUX-                    |  |
|                       | Trusted, HPUX-Nontrusted                                              |  |
| erposixexpiredate     | Aix, Linux-Shadow, Solaris, HPUX-Trusted                              |  |
| erposixforcepwdchange | Aix, Linux-Shadow, Linux-NonShadow, Solaris, HPUX-                    |  |
|                       | Trusted, HPUX-Nontrusted                                              |  |
| erposixgecos          | Aix, Linux-Shadow, Linux-NonShadow, Solaris, HPUX-                    |  |
|                       | Trusted, HPUX-Nontrusted                                              |  |
| erposixhardcore       | Aix                                                                   |  |
| erposixhardcpu        | Aix                                                                   |  |
| erposixharddata       | Aix                                                                   |  |
|                       |                                                                       |  |
| erposixhardfilesize   | Aix                                                                   |  |
| erposixhardstack      | Aix                                                                   |  |
| erposixhardnofiles    | Aix                                                                   |  |
| erposixhardrss        | Aix                                                                   |  |
| erposixhomedir        | Aix, Linux-Shadow, Linux-NonShadow, Solaris, HPUX-                    |  |

|                                                                                                    | Trusted, HPUX-Nontrusted                             |
|----------------------------------------------------------------------------------------------------|------------------------------------------------------|
| erposixhostsallowedlogin                                                                                                    | Aix                                                  |
| erposixhostsdeniedlogin                                                                                                    | Aix                                                  |
| erposixidledays                                                                                                    | Solaris, HPUX-Trusted                                |
| erposixlastaccessdate                                                                                                    | Aix, Solaris                                         |
| erposixloginallowed                                                                                                    | Aix                                                  |
| erposixloginretries                                                                                                    | Aix, Linux-Shadow, Linux-NonShadow, HPUX-Trusted     |
| erposixlogintimes                                                                                                    | Aix                                                  |
| erposixminpwdage                                                                                                    | Aix, Linux-Shadow, Solaris, HPUX-Trusted, HPUX-      |
|                                                                                                    | Nontrusted                                           |
| erposixmaxpwdage                                                                                                    | Aix, Linux-Shadow, Solaris, HPUX-Trusted, HPUX-      |
|                                                                                                    | Nontrusted                                           |
| erposixnpaccount                                                                                                    | Solaris, HPUX-Trusted, HPUX-Nontrusted               |
| erposixpasswdlastchange                                                                                                    | Linux-Shadow, Solaris, HPUX-Trusted, HPUX-Nontrusted |
| erposixpostexec                                                                                                    | Aix, Linux-Shadow, Linux-NonShadow, Solaris, HPUX-   |
|                                                                                                    | Trusted, HPUX-Nontrusted                             |
| erposixpostexecrunoption                                                                                                    | Aix, Linux-Shadow, Linux-NonShadow, Solaris, HPUX-   |
|                                                                                                    | Trusted, HPUX-Nontrusted                             |
| erposixpreexec                                                                                                    | Aix, Linux-Shadow, Linux-NonShadow, Solaris, HPUX-   |
|                                                                                                    | Trusted, HPUX-Nontrusted                             |
| erposixpreexecrunoption                                                                                                    | Aix, Linux-Shadow, Linux-NonShadow, Solaris, HPUX-   |
|                                                                                                    | Trusted, HPUX-Nontrusted                             |
| erposixperhomedir                                                                                                    | Aix, Linux-Shadow, Linux-NonShadow, Solaris, HPUX-   |
|                                                                                                    | Trusted, HPUX-Nontrusted                             |
| erposixprimarygroup                                                                                                    | Aix, Linux-Shadow, Linux-NonShadow, Solaris, HPUX-   |
| ornogivnydohook                                                                                                    | Trusted, HPUX-Nontrusted                             |
| erposixpwdcheck<br>erposixpwddiction                                                                                                    | Aix Aix                                              |
| erposixpwddiction                                                                                                    | Aix                                                  |
| erposixpwdhistoryexpire                                                                                                    | Aix                                                  |
| erposixpwdminalphachar                                                                                                    | Aix                                                  |
| erposixpwdminathar                                                                                                    | Aix                                                  |
| erposixpwdmindtiff                                                                                                    | Aix                                                  |
| erposixpwdminlen                                                                                                    | Aix                                                  |
| erposixpwdmaxage                                                                                                    | Aix, Linux-Shadow, HPUX-Trusted                      |
| erposixpwdmaxrepeats                                                                                                    | Aix                                                  |
| erposixpwdwarnage                                                                                                    | Aix, Linux-Shadow, Solaris, HPUX-Trusted             |
| erposixregistry                                                                                                    | Aix                                                  |
| erposixrloginallowed                                                                                                    | Aix                                                  |
| erposixroles                                                                                                    | Aix                                                  |
| erposixsecondgroup                                                                                                    | Aix, Linux-Shadow, Linux-NonShadow, Solaris, HPUX-   |
| -   -   -   -   -   -   -   -   -   -                                                                                                    | Trusted, HPUX-Nontrusted                             |
| erposixsoftcore                                                                                                    | Aix                                                  |
| erposixsoftcpu                                                                                                    | Aix                                                  |
| erposixsoftdata                                                                                                    | Aix                                                  |
| erposixsoftfilesize                                                                                                    | Aix                                                  |
| erposixsoftnofiles                                                                                                    | Aix                                                  |
| erposixsoftrss                                                                                                    | Aix                                                  |
| erposixsoftstack                                                                                                    | Aix                                                  |
| erposixsuallowed                                                                                                    | Aix                                                  |
| erposixsugroup                                                                                                    | Aix                                                  |
| erposixshell                                                                                                    | Aix, Linux-Shadow, Linux-NonShadow, Solaris, HPUX-   |
| and a statement of the statement of the | Trusted, HPUX-Nontrusted                             |
| erposixtrustedpath                                                                                                    | Aix                                                  |

| erposixuid Aix, Linux-Shadow, Linux-NonShadow, Solaris, HPU |                                                    |
|-------------------------------------------------------------|----------------------------------------------------|
|                                                             | Trusted, HPUX-Nontrusted                           |
| erposixumask                                                | Aix, Linux-Shadow, Linux-NonShadow, Solaris, HPUX- |
|                                                             | Trusted, HPUX-Nontrusted                           |
| erposixvalidttys                                            | Aix                                                |

## MR042810477 - UnixLinux adapter documenation should describe scoped sudo command setup

The following table shows the list of commands needs sudo access and the files used by that command.

| Command | Files used by the command                                                                               | Operation                                  | Operating system                                                                                |
|---------|----------------------------------------------------------------------------------------------------|--------------------------------------------|-------------------------------------------------------------------------------------------------|
| cat     | /var/adm/cron/at.allow<br>/var/adm/cron/ at.deny<br>/var/adm/cron/cron.allow<br>/var/adm/cron/cron.deny | Useradd,<br>usermod,<br>userdel, recon     | Aix, hpux-<br>trusted, hpux-<br>nontrusted,<br>Solaris                                          |
|         | /etc/passwd                                                                                             | Usermod,<br>userdel ,<br>setHomeDir.       | Aix                                                                                             |
|         | /etc/passwd                                                                                             | To set umask                               | Solaris, hpux-<br>trusted, hpux-<br>nontrusted,<br>Linux-<br>nonshadow,<br>Linux-shadow         |
|         | /etc/passwd                                                                                             | To reconciliation                          | Solaris, hpux-<br>trusted, hpux-<br>nontrusted,<br>Linux-<br>nonshadow,<br>Linux-shadow,<br>Aix |
|         | /etc/passwd                                                                                             | To set homedirectory permissions           | Solaris, hpux-<br>trusted, hpux-<br>nontrusted,<br>Linux-<br>nonshadow, Aix                     |
|         | /etc/passwd                                                                                             | To suspend and restore account and userdel | Linux non<br>shadow                                                                             |
|         | /etc/passwd                                                                                             | To set password and userdel                | HPUX-Trusted                                                                                    |
|         | /etc/passwd                                                                                             | Usermod                                    | hpux- trusted,<br>hpux-<br>nontrusted,                                                          |

|        |                                                                                                    |                                                                                  | Linux-shadow,<br>Linux-<br>nonshadow,<br>Solaris                                           |
|--------|----------------------------------------------------------------------------------------------------|----------------------------------------------------------------------------------|--------------------------------------------------------------------------------------------|
|        | /etc/shadow                                                                                             | To suspend and restore account and userdel                                       | Linux shadow                                                                               |
|        | /tcb/files/auth/usernamefolder/username<br>e.g. /tcb/files/auth/a/admin                                 | To know the operating system and to know the type of account(NP /Passwd account) | HPUX-trusted                                                                               |
|        | profilepath                                                                                             | To reconciliation                                                                | hpux- trusted,<br>hpux-<br>nontrusted,Linu<br>x-shadow,<br>Linux-<br>nonshadow,<br>Solaris |
| tee    | profilePath                                                                                             | To set umask                                                                     | Solaris, hpux-<br>trusted, hpux-<br>nontrusted,<br>Linux-shadow,<br>Linux-<br>nonshadow    |
|        | /var/adm/cron/at.allow<br>/var/adm/cron/ at.deny<br>/var/adm/cron/cron.allow<br>/var/adm/cron/cron.deny | To add, mod and delete user in at and cron file                                  | Aix, hpux-<br>trusted, hpux-<br>nontrusted,<br>Solaris                                     |
| ed     | profilePath                                                                                             | To set umask                                                                     | Solaris, hpux-<br>trusted, hpux-<br>nontrusted,<br>Linux-shadow,<br>Linux-<br>nonshadow    |
|        | /var/adm/cron/at.allow<br>/var/adm/cron/ at.deny<br>/var/adm/cron/cron.allow<br>/var/adm/cron/cron.deny | To add, mod and delete user in at and cron file                                  | Aix, hpux-<br>trusted, hpux-<br>nontrusted,<br>Solaris                                     |
| Is -la | /etc/SuSE-release<br>/etc/redhat-release<br>/etc/debian_version                                         | To know the OS                                                                   | Linux-shadow,<br>Linux-<br>nonshadow                                                       |
|        | /tcb/files/auth/system/default                                                                          | To know the OS                                                                   | HPUX-trusted                                                                               |

|         | /usr/ios/cli/ios.level                                                                                  | To know the OS                                                                   | AIX                                                                                             |
|---------|----------------------------------------------------------------------------------------------------|----------------------------------------------------------------------------------|-------------------------------------------------------------------------------------------------|
|         | homeDirectory                                                                                           | To delete homeDirectory                                                          | Aix                                                                                             |
|         | profilePath                                                                                             | To set umask                                                                     | Solaris, hpux-<br>trusted, hpux-<br>nontrusted,<br>Linux-shadow,<br>Linux-<br>nonshadow         |
|         | /var/adm/cron/at.allow<br>/var/adm/cron/ at.deny<br>/var/adm/cron/cron.allow<br>/var/adm/cron/cron.deny | To add, mod and delete user in at and cron file                                  | Aix, hpux-<br>trusted, hpux-<br>nontrusted,<br>Solaris                                          |
|         | Location of temporary files on resource or default is "/tmp" e.g. /tmp/AIXPConnRes.sh                   | For recon                                                                        | Aix, hpux-<br>trusted, hpux-<br>nontrusted,<br>Linux-shadow,<br>Linux-<br>nonshadow,<br>Solaris |
| Is -Id  | homeDirectory                                                                                           | To reconciliation                                                                | Solaris, hpux-<br>trusted, hpux-<br>nontrusted,<br>Linux-shadow,<br>Linux-<br>nonshadow         |
| test    | /tcb/files/auth/usernamefolder/username                                                                 | To know the operating system and to know the type of account(NP /Passwd account) | Hpux-trusted                                                                                    |
| ср      | /etc/skel/local.cshrc, profilepath                                                                      | To set umask                                                                     | Solaris                                                                                         |
|         | /etc/csh.cshrc, profilepath                                                                             | To set umask                                                                     | Linux-shadow,<br>Linux-<br>nonshadow                                                            |
| mkdir   | Location of temporary files on resource or default is "/tmp"                                            | To add, mod and delete user in at and cron file                                  | Aix, hpux-<br>trusted, hpux-<br>nontrusted,<br>Solaris                                          |
| useradd | Home directory                                                                                          | To add user with home directory                                                  | hpux- trusted,<br>hpux-<br>nontrusted,<br>Linux-shadow,<br>Linux-                               |

|         |                                                                                                    |                                                       | nonshadow,<br>Solaris                                                                           |
|---------|----------------------------------------------------------------------------------------------------|-------------------------------------------------------|-------------------------------------------------------------------------------------------------|
| mkuser  | Home directory                                                                                          | To add user with home directory                       | Aix                                                                                             |
| chuser  | Home directory and shell                                                                                | usermod                                               | aix                                                                                             |
| usermod | Home directory and shell                                                                                | usermod                                               | Linux-shadow,<br>Linux-<br>nonshadow,<br>Solaris and<br>hpux- trusted,<br>hpux-<br>nontrusted   |
| chmod   | /var/adm/cron/at.allow<br>/var/adm/cron/ at.deny<br>/var/adm/cron/cron.allow<br>/var/adm/cron/cron.deny | To set permissions.                                   | Aix, hpux-<br>trusted, Hpux-<br>nontrusted,<br>Solaris                                          |
|         | AIXPConnRes.sh<br>ViosAixPConnRes.sh<br>mkvios.sh                                                       | To set permissions.                                   | Aix                                                                                             |
|         | HPNTrustPConnRes.sh                                                                                     | To set permissions.                                   | HPUX-<br>Nontrusted                                                                             |
|         | HPTrustPConnRes.sh<br>CryptPwd                                                                          | To set permissions.                                   | Hpux-trusted                                                                                    |
|         | LinuxPConnRes.sh                                                                                        | To set permissions.                                   | Linux-non<br>shadow                                                                             |
|         | LinuxShadowPConnRes.sh                                                                                  | To set permissions.                                   | Linux-shadow                                                                                    |
|         | SolarisPConnRes.sh<br>LastAccessDateReader                                                              | To set permissions.                                   | Solaris                                                                                         |
|         | 1) Homedirectory     2) Location of temporary files on resource or default is "/tmp".                   | To set permissions.                                   | Aix, hpux-<br>trusted, Hpux-<br>nontrusted,<br>Linux-shadow,<br>Linux-<br>nonshadow,<br>Solaris |
| rm -rf  | Homedirectory                                                                                           | To delete home directory                              | Aix                                                                                             |
|         | Location of temporary files on resource or default is "/tmp"                                            | To add, mod and<br>delete user in at<br>and cron file | Aix, hpux-<br>trusted, Hpux-<br>nontrusted,<br>Solaris                                          |

| mv    | Homedirectory         | To move homedirectory | Aix |
|-------|-----------------------|-----------------------|-----|
| chsec | /etc/security/lastlog | To restore an account | Aix |

Note:-

 $\label{thm:local_equation} \mbox{Homedirectory: - homedirectory in above table is user specified directory.} \\ \mbox{For e.g. /home/username}$ 

Shell: - shell can be /bin/csh, /bin/sh etc in above table

Profilepath: - Profilepath can be /homedirectory/.profile depending on the shell defined by user.

# **Configuration Notes**

The following configuration notes apply to this release:

#### Permissions on the Tmp Folder

The file permissions on the /tmp folder must be set to 777 permission when performing reconciliation using sudo user.

# **New Adapter Features**

#### **Log Warning for Unsupported OS Versions**

The adapter has been enhanced to tolerate unsupported OS versions and distributions. No configuration is required for this feature. If the adapter detects an unsupported version, it will log a warning message in ibmdi.log for unsupported OS and continue with the requested operation if possible. For example, if your Linux distribution is a variant of RHEL, the adapter may operate correctly. Note that you may also need to configure the password prompt (see Externalized Password Prompt Strings).

#### **Externalized Password Prompt Strings**

The Unix/Linux Adapter performs password changes using an interactive SSH session. The adapter must know the expected password prompt to complete the transaction successfully. To enhance the flexibility of the adapter, this password prompt is now configurable by Service.

To enter your own password prompt regular expression, follow these steps.

Step 1: Add the Password Prompt attributes to the Service Form using the TIM UI form customization tools:

- a) From the "Configuration" tab select "Form Customization". Expand the "Service" option on the left pane and select the proper service profile (POSIX AIX profile, POSIX HP-UX profile, POSIX Linux profile, or POSIX Solaris profile).
- b) From the "Attribute List", add the following two attributes to the form: "erPosixNewRegx" and "erPosixRetypeRegx".
- c) Click on save options on top of form to save this attribute on service form.
- d) Note: These changes will be reflected on all service forms of this service type (profile).

Step 2: Enter the desired password prompt regular expression:

 a) From "Service Management", select the service in question and update the service form by adding regular expressions to the newly added attributes.

Example Password prompt for your OS is "Enter new Password:"

Enter the regular expression as ".\* Password:".

Retype password prompt for your OS is "Reenter new password:"

Enter te regular expression as "Re.\* Password:" or ".\* Password:".

Where "." (period) represents any character and "\*" represents one or more occurrences of the character.

#### **Support for Pre/Post Exec Attributes**

The Pre/Post Exec attributes have been added to the default adapter schema to ease the configuration of these features. Due to the sensitive security requirements of this feature, the attributes are not on the default account form.

To add support for PreExec, PostExec attributes follow these steps

- 1) From the "Configuration" tab select "Form Customization". Expand the "Account" option on the left pane and select the proper account profile (POSIX AIX account, POSIX HP-UX account, POSIX Linux account, or POSIX Solaris account).
- 2) From the "Attribute List", add the following two attributes to the form: "erposixpreexec" and "erposixpostexec".
- 3) Click on save options on top of form to save this attribute on account form.
- 4) Note: These changes will be reflected on all account forms of this service type (profile).

#### Adding home directory permission on the account form

The home directory permissions can be added to the account by using the "Form Customization" in the TIM UI. Add attribute erPosixPerHomeDir with a "umask" widget to any of the UNIX/Linux account forms.

# **AIX 6.1 Roles Support**

For version Aix 6.1 and above the Isrole command is used. If using version aix 6.1 or higher add the command /usr/sbin/Isrole in sudoers file:

eg -

tdiuser ALL=NOPASSWD:/usr/sbin/lsrole,/usr/bin/sed,/usr/bin/pwdadm, /usr/bin/passwd,/usr/bin/mkuser,/usr/sbin/rmuser,/usr/bin/chuser,/usr/bin/chmod,/usr/bin/cat,/usr/bin/echo,/usr/bin/grep,/usr/bin/rm,/usr/bin/rmuser,/usr/bin/tee,/usr/bin/ed, /usr/bin/groups,/usr/bin/ls,/usr/bin/logins,/usr/sbin/lsuser

NOTE: If there is prior version Aix 6.1 service then it may have incorrect roles (IZ30567 - PMR 56327,999,866). Delete the old service, create a new one and run a fresh recon. If not able to delete the service then delete all roles from LDAP manually or create a new service.

#### **Disable Caching Feature**

Steps to use the new feature - Diable AL caching for a particular service

- Go to form customization tab on configuration menu for 46 ITIM and design form for 50 ITIM. Double click on service and select appropriate service for which you want to disable the AL caching.
- 2. On right side there is attributes list that you can add on service form.
- 3. Double click on 'erposixdisablealcache' attribute from attribute list, this attribute will get added on service form.

- 4. Mark the attribute type as check box default it is textbox.
- 5. There is one button on service form to save the changes, click on that button to save the changes.
- 6. Open service form again and see 'Disabled Al Caching' new check box attribute will get added on service form.
- 7. By default the check box is off so Al caching is on for newly created service.
- 8. Make check box on to disabled the AL caching for this service only.
- 9. After making this check box on, test/add/mod/del AL will not cache in cache array.

#### **RXA Timeout Feature**

There are 2 types of end resource commands that come into picture for POSIX connector:

- a. Commands which are fired by connector using RXA library.
- b. Commands which are internally fired by RXA library against RXA APIs

(ex during Connection establishment, during Resource version detection). Example provided below.

This enhancement is related to type (b), the commands which are internally by RXA library, as a result of some RXA API getting invoked from connector. The problem occurs when commands internally fired by RXA library take more than default time to execute. In this case, API fails with timeout error. RXA library provide a method to set the timeout for these internal commands, in such scenario, so that command will return success.

In order to configure that timeout, a new property is added on Service form of Adapter named "RXA Internal Command TimeOut". It accepts value in terms of milliseconds. If not set, RXA will use default value for internal command timeout, which is 5000 ms by default. If it is set, then RXA will use specified value for internal command timeout. This property should be set only in the case mentioned above, where end resource take more time to execute internal commands fired by RXA.

NOTE: There is one more property associated with RXA. It is Session timeout property. This has a relation with internal timeout property. The default value of "RXA Internal Command TimeOut" is 5000 ms and default value of RXA Session timeout is 30000 ms. If customer set "RXA Internal Command TimeOut" value on service form, up to 30000 ms, then session time out will remain to its default value 30000 ms. But if the "RXA Internal Command TimeOut" on the service form is more than 30000 ms (say 50000 ms), then the same value will be set to Session timeout value by connector. Connector needs to do it, because if session timeout is less than "RXA Internal Command TimeOut", the "RXA Internal Command TimeOut" will not have its effect, and session timeout will take a preference.

#### **User Private Group Control**

A new option has been added to control the creation of User Private Groups on Linux. A new attribute "Do Not Create User Private Group" is added on the account form.

"Do Not Create User Private Group" provides an option to customer not to create a private group every time a user account is added on the Linux resource. If customer will select the option "Do Not Create User Private Group", no private group will get created on the resource for that user. By default, Linux Redhat creates a private group for each user.

Note: "Do Not Create User Private Group" option is only supported on Redhat Linux not on SUSE, as SUSE does not support/create a private group for each user.

#### **Home Directory Processing Enhancements**

This version of the POSIX adapter is enhance to create a default Home Directory for a user/account on Linux, Solaris and HP-UX systems. The adapter will provide an option for user to select to create a Default Home Directory for an account. The Default Home Directory will be created by concatenating the BASE DIRECTORY (Base Directory value that is defined on that system) with the AccountName/USERNAME to be created.

Example: Suppose on the target system, BASE DIRECTORY's value is "/home" and the username for the account that is being created is "testuser", then Default Home Directory that will get created will be with name "/home/testuser".

Note: This enhancement is for all the OS except AIX, as AIX systems by default create a Default Home Directory for each newly created account. So its effect will be for Linux, Solaris and HP-UX systems only.

#### Specifying the Location of the Adapter Scripts

This version of the POSIX adapter will provide an option for the users to change the default location where the adapter script will get copied. User can enter any desirable path on the target/managed system where adapter scripts should be copied.

Note: This option is per service configurable. By default, this option will not be there on Service Form. However, user can choose this option from DESIGN FORMS of IBM Tivoli Identity Manager (ITIM) server.

The attribute that will be representing this option is named as "erposixcopyadpfilesto". The default value for this attribute is "/tmp" folder on the target system. However, user can change it to any valid path/location on the target system. The user which is been used as an Admin user on the ITIM service form should have enough permission on the location/directory specified as a value for this option.

# Status from Pre-Post exec script execution.

This version of the POSIX adapter is enhance to provide an option to decide whether to continue with the operation depending on the status of Pre-Exec and Post-Exec commands. Following options will be available:

for each account (On Account Form):

Pre Exec Options:

Always execute operation

Execute operation only when Pre-Execution command succeeds

Post Exec Options:

Always execute Post-Execution command Execute Post-Execution command only when operation succeeds

Under Pre Exec Options,

-> The first option, "Always execute operation", means continue with the actual User Provisioning

Operation irrespective of the status of Pre-Exec command.

-> The second option, "Execute operation only when Pre-Execution command succeeds", means continue with the actual User Provisioning Operation only if Pre-Exec command succeeds.

Under Post Exec Options,

- -> The first option, "Always execute Post-Execution command", means execute Post-Exec command
  - irrespective of the status of User Provisioning Operation.
- -> The second option, "Execute Post-Execution command only when operation succeeds", execute Post-Exec command only if User Provisioning Operation succeeds.

Note: User Provisioning Operation means any of the account management operations like User Add, User Modify etc. The status of Pre-Exec and Post-Exec commands will not get returned to ITIM server.

In Modify request, ITIM server will not send values for Pre-Exec and Post-Exec until their values have been modified. If users wants to send values for Pre-Exec and Post-Exec in each Modify operation, then they can put following statements in service.def file for that particular profile. Following are the exact steps to modify the service.def file to send the value of Pre-Exec and Post-Exec in modify request.

- a. Un-jar the Profile.jar, e.g. PosixAIXProfile.jar.
- b. Open Service.def file in some Text Editor.
- c. Put following lines in the Service.def, under < operation cn="posixModify">

```
<input name="erPosixPreExec" source="erPosixPreExec"></input> <input name="erPosixPostExec" source="erPosixPostExec"></input>
```

<input name="erPosixPreExecRunOption" source="erPosixPreExecRunOption"></input>

```
<input name="erPosixPostExecRunOption"
source="erPosixPostExecRunOption"></input>
```

d. Save the changes and create Profile.jar, e.g. PosixAlXProfile.jar using following command:

Jar -cvf PosixAixProfile.jar PosixAixProfile

### Using "hostsallowedlogin" and "hostsdeniedlogin" Attributes

This version of the POSIX adapter is enhanced to support two new AIX attributes, named "hostsallowedlogin" and "hostsdeniedlogin". Please refer to AIX documentation for more details on these attributes.

A few characters are not valid to be used in the value of "hostsallowedlogin" and "hostsdeniedlogin" so ITIM server will not allow to submit a request if any of these characters are there in the value of these attributes as there is a constraint that is put on user account form. The list of the characters which are not allowed contains `!&()|;""

Some of the above characters are allowed as valid but these have special meaning on AIX systems so adapter is having a constraint on them. However, users can customize the list of invalid characters as per their setup using DESIGN FORMS on ITIM Server.

Note: This version of the adapter expects the values of these attributes in REPLACE form (Instead of Add/Delete form) while modify request. ITIM server v4.6 should have appropriate FIX Pack applied to send the values in REPLACE form.

### **Support for Other Linux Distributions**

For Linux systems, adapter behavior has been changed to take the default as REDHAT, if no appropriate Release file is present in /etc folder. Adapter will dump a log message ("This Linux OS version may not be supported") and proceed.

Note: This change has been made for Linux OS only.

### APAR IZ76603 - Path to faillog used by ITIM adapter

PMR-15219,999,000 - Path to faillog used by ITIM adapter in release notes should be updated. Updates to Install Guide: The path given in install guide for sudo may vary from resource to resource. The sudo command path given in install guide or release note is an example. The actual command path on resource might be diffrent, so user need to add correct path of the command into sudoers file.

#### APAR IZ75546 - at.allow/at.deny/cron.allow/cron.deny corruption

IZ75546 ,PMR 31640,004,000 - at.allow/at.deny/cron.allow/cron.deny corruption when deleting accounts.

Adapter creating lock directory "POSIXLCK" into /tmp folder before editing at and cron files. If user has specified different tmp directory name on service form then adapter will create lock directory into user specified directory.

Please make sure that POSIXLCK folder does not exist inside /tmp or user specified temp directory. If this directory is allready exist, then adapter will fail to set at and cron attribute values.

#### APAR IZ73366 - UNIXPOSIX ADAPTER 5.0.11 FAILS RECONCILING GROUP-ID ON AIX-LDAP

Tivoli PMR 94202,100,838. Earlier version of adapter fails to recon group information if Aix is configured with LDAP server. The adapter is enhanced to recon group data from Aix-LDAP setup.

Note - If Aix is configured with LDAP server then adapter return group data from LDAP server as well as /etc/group file.

#### **Double Quotes in Home Directory**

Earlier version of adapter returns failure on HPUX, if home directory value contains double quotes. But resource added the account without a home directory.

The fix is also provided for other platforms and fix details are as below

Aix: The fix is provided to modify homedirectory Permissions, umask and delete an account, if homedirectory contains double quotes.

Solaris: The fix is provided to modify homedirectory Permissions, umask and delete an account, if homedirectory contains double guotes.

Linux.: The fix is provided to modify homedirectory Permissions and umask, if homedirectory contains double quotes.

Note:- On HPUX, As resource does not allow to create home directory with double quotes, from this release ITIM will not send value of home directory with double quotes.

#### **Group Names with "()"**

Earlier version of adapter was getting hang when a group with have () is assocaited with user in useradd request. The fix is provided on Aix, such that it will add or modify an account if group contains (). The fix is also provided for AUTH1, AUTH2 attribute, It will allow () for AUTH1 and AUTH2 variable.

Note: The fix is provided for multi-value attribute, but single value attribute might need a fix.

# **Transaction Status on Suspending Suspended Accounts**

The earlier version of adapter returns failure on HPUX-Nontrusted on suspending a suspended account and restoring an active user.

The fix is provided so it will return warning on suspending a suspended user and restoring an active user.

#### **Account Status on Recon**

Earlier version of adapter reconcile account as active even if it is suspended. The fix is provided so that it will return suspended account as suspended and active account as active for Linux NonShadow.

### Home directories containing a Space character

The earlier version of the adapter could not set the umask value in the profile file, could not modify homedirectory permissions and could not delete home directory, if home directory contains space. The fix is provided to set umask value, to modify homedirectory permissions and to delete homedirectory, If homedirectory contains space.

#### Terminating a user session on suspend

UnixLinux adapter is enhanced to optionally terminate user session when user is suspended. This version of Posix adapter is enhance to provide an option to decide whether to kill all active process of user on suspending a user or not.

Behavior: After suspend request executed successfully, the active processes for that user get killed. This is optional. If you don't select check box "Kill active user process on suspending an account", it will not kill user processes.

NOTE: The ADK based adapter kills the active user process before suspending a user, but TDI based adapter will kill after suspending a user, the reason is if suspend request fails then it should not terminate user processes.

Prerequisites: On Hpux, we support this enhancement if any only if output of ps -u username is in following format, i.e. PID should be in 1st column

PID TTY TIME COMMAND 10702 ? 0:00 sshd 10704 pts/1 0:00 sh

On Other resources, we support if and only if the name of column pid remains pid.

Whenever the value of the checkbox "Kill active user process on suspending an account" is changed, the Dispatcher must be restarted.

# NOTES:

- "Kill active user process on suspending an account" must not be used on systems that allow duplicate user IDs.
- 4) 2) If any user try to suspend itself, and if the check box "Kill active user process on suspending an account" is selected, then adapter will hang.

# MR0726102757 - Provide option in UnixLinux adapter to not copy reconcile script to remote machine

This version of the POSIX adapter is enhanced to provide an option to the customer to use the GA recon script that is bundled with the adapter or use their own customized recon script optimized for their setup. To use this feature, select the 'Use recon script from this folder on managed resource' attribute on the service form. The adapter will then use the recon script present at that location. If this option is not selected then the standard recon script that is bundled with the adapter will be used.

- 1. If customer provide value for both "Location of temporary files on resource" and "Use recon script from this folder on managed resource" in this case, priority will be for "Use recon script from this folder on managed resource" that means it will not copy recon script but use the same present in remote location specified in "Use recon script from this folder on managed resource".
- 2. Customers can give a different name to the customized recon script. But that recon script should be present in the specified folder. For e.g. if they want the adapter to use a customized recon script abc.sh present in folder /reconfolder, then they should specify the value of this attribute as = /reconfolder/abc.sh
- 3. The customer can specify only the folder on the managed resource from the where the recon script is to be used. The adapter will then look for a file with the standard recon script name based on the OS type in the specified folder.
- 4. For e.g. if OS is Aix and value for this attribute is /reconfolder then it will use file AixPConnRes.sh present in /reconfolder. In this case customer should make sure that this file is present in the specified folder.
- 5. User should have executable permission on recon script. For reconscript: 700. And User should have similar permissions on the specified folder as he/she has on the /tmp/ folder.
- 6. If the folder name or recon script name contains double quotes or spaces or if it does not exist, the adapter will fail the operation
- 7. Recon script and folder should follow naming conventions as per the OS

### Support non-login accounts (passwd -N)

This version of the POSIX adapter is enhanced to support "No Password" Accounts on Solaris 10 and Hp-UX machines. New attribute 'Is No Password Account?' is added on the account form to support this. Possible value for this option is either TRUE or FALSE. When this option is set to TRUE/Checked on the Account Form, adapter will create a 'No Password' account and when set to FALSE/Unchecked on the Account Form, adapter will create a 'Password' account.

Note -

- 1. "No Password" Accounts are supported only on Solaris version 10 and above and HP-UX Trusted and Non-Trusted machines. This is not supported for Solaris 9 and below and Linux and Aix machines.
- 2. You cannot set the password aging attributes for No Password accounts on HP trusted machines.

Following is an example demonstrating the usage of this attribute.

- a) Add Operation When a new user account is requested with "Is No Password Account?" option selected on the Account Form, adapter will create a 'No Password' account only on Solaris 10 and above and HP-UX Trusted and Non- Trusted machines. The request will be failed for Solaris 9 and below.
- b) Modify Operation During modify operation, when set to TRUE/Checked on the Account Form, adapter will set the account as "No Password Account" and when set to FALSE/Unchecked on the Account Form, adapter will set account as "Password Account" but only when password is provided along with. Changing No Password to Password Account can be done only through Workflows by providing password along with the value for "erPosixNpAccount" attribute as FALSE and not through UI. Else will return error "Can't change No Password Accounts to Password Accounts without Password".
- c) Password Change Operation During change password operation, if the option is set as TRUE/Checked on the Account Form, adapter will not change the password for "No Password Account" and will fail the request.
- d) Suspend Operation Suspend operation for "No Password" accounts will work similar to Password accounts.
- e) Restore Operation Restore operation for "No Password" accounts will work this way:
  - i. You can restore "No Password" accounts on Solaris 10 and HP-UX Trusted OS, but password cannot be set. If password is specified during restore operation for "No Password Accounts", the password does not set, and will return WARNING as "Can't set password for No Password Accounts".
  - ii. On HP-UX Non-Trusted after restore of "No Password" account, the resource will ask for new password the next time user logs in. So the resource starts treating the "No Password" account as Password account. During recon adapter is not able to determine if this is Password or "No Password" account. This is resource behavior. Therefore suspend/restore should be used with caution on HP-UX Non-Trusted for "No Password" accounts.
- f) Reconciliation Operation Adapter will reconcile the value of "Is No Password Account?" for each account, as TRUE/Checked or FALSE/Unchecked on the Account form.

### Resource behavior:-

In case of HP-UX non-trusted systems, when the No Password Account is created, the password field is replaced with the NP keyword in /etc/passwd file or /etc/shadow file (in case of HP-UX Non-trusted with shadow enabled). The adapter decides whether the account is "No Password" or "Password" on the basis of the NP keyword in the password field in the /etc/passwd or /etc/shadow file. If the password field is NP, then adapter treats the account as "No Password Account" else as "Password Account".

Now when you try to suspend an account, the password field gets replaced with (\*) in the /etc/passwd or /etc/shadow file. In case of restore operation, the password gets deleted and password field is blank in the /etc/passwd or /etc/shadow file. Thereafter, in both suspend/restore operation, the adapter is no more able to identify the account as "No Password account" as the password field has been replaced from NP to (\*) or blank. So, suspend/restore operation on "No Password Account" will result in converting the account into a "Password Account".

Therefore, suspend/restore operation should be used with caution on HP-UX Non-Trusted machines for No Password Accounts.

Below is the table considering different possibilities on "No Password Accounts" and their respective outcomes when password is provided or not along with the value for "Is No Password Account?" attribute during modify operation.

|                                    |               | 1                                                                      | <u>2</u>                                                                      | <u>3</u>                               | <u>4</u>                                                                      | <u>5</u>                             | <u>6</u>                                                       | 7                                | <u>8</u>                                                          |
|------------------------------------|---------------|------------------------------------------------------------------------|-------------------------------------------------------------------------------|----------------------------------------|-------------------------------------------------------------------------------|--------------------------------------|----------------------------------------------------------------|----------------------------------|-------------------------------------------------------------------|
| Password                           | NULL          |                                                                        |                                                                               |                                        |                                                                               | Į                                    | ſ                                                              | I                                | \(                                                                |
|                                    | NOT NULL      | J                                                                      | J                                                                             | J                                      | Į                                                                             |                                      |                                                                |                                  |                                                                   |
| Np<br>Account<br>1/TRUE            | UNCHANG<br>ED | J                                                                      |                                                                               |                                        |                                                                               | J                                    |                                                                |                                  |                                                                   |
|                                    | REPLACE       |                                                                        | J                                                                             |                                        |                                                                               |                                      | J                                                              |                                  |                                                                   |
| Np<br>Account<br>0/FALS<br>E       | UNCHANG<br>ED |                                                                        |                                                                               | J                                      |                                                                               |                                      |                                                                | J                                |                                                                   |
|                                    | REPLACE       |                                                                        |                                                                               |                                        | Į                                                                             |                                      |                                                                |                                  | J                                                                 |
|                                    |               | It is<br>already an<br>Np<br>Account                                   | Request<br>to make<br>Np<br>Account.<br>i.e from 0<br>to 1                    | Not a Np account.                      | Request to make password Account from Np Account. i.e from 1                  | It is<br>already an<br>Np<br>Account | Request<br>to make<br>Np<br>Account<br>. i.e<br>from 0<br>to 1 | Not a Np account.                | Request to make password Account from Np Account. i.e from 1 to 0 |
|                                    |               | ,                                                                      | PASSWORD                                                                      | IS PRESENT                             |                                                                               | PASSWORD IS NOT PRESENT              |                                                                |                                  |                                                                   |
| WORK<br>FLOW                       |               | Fail the request as it is requesting for password change on NP Account | Set as Np<br>Account.<br>Do not set<br>the<br>password.                       | Set<br>Password<br>for the<br>account. | Set as<br>Password<br>account by<br>setting the<br>password                   | Do other<br>modify<br>operations     | Set as<br>Np<br>Account                                        | Do other<br>modify<br>operations | Can't change to Password account                                  |
| UI<br>without<br>Password<br>field |               | Fail the request as it is requesting for password change on NP Account | N.A( Pass<br>word and<br>Np<br>Account<br>value<br>can't<br>come<br>together) | Set<br>Password<br>for the<br>account. | WARNIN G: Can't set as password account. ( No means to get the password here) | Do other<br>modify<br>operations     | Set as<br>Np<br>Account                                        | Do other<br>modify<br>operations | without<br>providing<br>the<br>password.                          |

# MR0624101856 - Add support for last access date in the UnixLinux Adapter for Solaris systems

This version of the POSIX adapter is enhanced to reflect the Account's Last Access Date for the Solaris Systems. The new attribute "erposixlastaccessdate" can be added on account form as 'Account last accessed on' from the Design Form under Configuration System. The Value for this attribute is in ZULU format. Value of "Account last accessed on" is dependent on one more option, i.e. "Retrieve last Access

Date?" which has to be added as Service Configuration parameter on Service Form from the Design Form under Configuration System. The value for this option is either TRUE/FALSE. Value of this option decides the way adapter will handle "Account last accessed on" attribute. Adapter will retrieve the value for "Account last accessed on" only if "Retrieve last Access Date?" option on Service Form is set to TRUE.

"Retrieve last Access Date?" on Service form is used for, whether to allow copy of "LastAccessDateReader" binary file on Solaris Resource. If checked on service form, the adapter will copy the binary file onto the specified location or else in /tmp/ (default location) folder during reconciliation. After reconciliation, the adapter will delete the binary file from the resource. This binary file is used to read the contents of "/var/adm/wtmpx" file to retrieve the last access date for the user accounts.

#### Note -

- a) The attribute "erposixlastaccessdate" when added to account from through Design Form under Configuration System should always be kept as "Read-Only on Modify".
- b) The value is for Account's last access date is retrieved from the "/var/adm/wtmpx" (Desc: history of user access and administrative information) file maintained in Solaris. The minimum permissions required to read this file is 0644 i.e "rw-r--r--"

Following is an example demonstrating the usage of "Account last accessed on" field.

Service Configuration - "Retrieve last Access Date?" is set to TRUE on Service form

- a) Add Operation When a new user account is requested with "Account last accessed on" value on the Account Form, adapter will not set the value for "Account last accessed on" on Account Form. It will return a message "Not supported during add operation"
- b) Modify Operation While modify operation, it is read only.
- c) Reconciliation Operation Adapter will reconcile the value of "Account last accessed on" for each account in Zulu format (for eg. 20110102122500Z) only when "Retrieve last Access Date?" is set to TRUE on Service form

#### Discovering sudo privileges

The sudo privileges granted to users and groups on a system can be returned during account reconciliation. The privileges are read from the sudoers file on the resource where the reconciliation occurs. To discover sudo privileges, enable the feature by selecting the check box "Return sudo privileges?" on the service form. Also specify the path to the sudoers file if it is not in the default location /etc/sudoers on the resource. The sudoers file on the resource must be readable by the ID that Tivoli Identity Manager uses to administer the system. The UNIX and Linux Adapter does not perform validation of the sudoers file. Use only the visudo command to modify the sudoers file because it performs validation of the file.

The sudo privileges that are discovered are displayed on the account and group forms in read-only lists. The format of the sudo privileges are the same as the specification in the sudoers file except that alias names are replaced with the alias member values. Currently no functionality exists to provision changes in sudo privileges in Tivoli Identity Manager to the sudoers files on services.

The sudo privileges displayed for user accounts do not include privileges that are defined for groups, even though the user might inherit sudo privileges from group membership.

The sudo privileges that are returned from the resource are not guaranteed to be in the same order that they are in the sudoers file. The order of privileges displayed in Tivoli Identity Manager does not imply the order of precedence for privileges on the system.

Restrictions on what the adapter reads from the sudoers file

Because sudo command capabilities might vary widely between releases, the Directory Integrator-Based UNIX and Linux adapter performs limited processing of the sudoers file in order to support the most common usage across a wide range of sudo versions.

The adapter discovers sudo privileges for an account by reading the sudoers file and searching for user specifications that match the account on the host computer. For the adapter to match accounts to user specifications, the accounts in the sudoers file must be specified by user name, user ID, group name, group ID, or the keyword ALL. For the adapter to match the host computer to a user specification, the host name must equal the value returned by the hostname command on the machine, the IP address of the computer, the keyword ALL, or a matching IPv4 network. Aliases can be used for users and hosts, but they must resolve to values that the adapter can match.

If the #include directive is used in the sudoers file, the adapter searches for privileges in the specified file as well. However, advanced features such as the %h escape and the #includedir directives are not currently supported.

The adapter processes the aliases Cmnd\_Alias, User\_Alias, Runas\_Alias, and Host\_Alias if they are used in the sudoers file. Other features of the sudoers file such as defaults, parameters, options, and wildcard characters are not processed by the adapter.

# Adapter Troubleshooting Guide

The following information may be helpful to troubleshoot adapter installation and operational problems.

Note that the following steps are written for the AIX platform and should be updated with proper commands for other UNIX/Linux platforms.

The term "adapter username" is used throughout this procedure. The "adapter username" is the UNIX account supplied on the TIM service form for the administrator name. This is the account used by the adapter to open a connection to the target machine.

- 1) Set log level to debug max (refer to installation guide). If possible, get the log file with the failed request only.
- 2) Get software versions:

a. Dispatcher version: log file search string (RMIDispatcherImpl: Starting)b. Assembly line version: logfile search string (UNIX/Linux Adapter AL version)

Posix Connector version: logfile search string (Loaded com.ibm.di.connector.osconnector.PosixConnector)

d. RXA library version: logfile search string (RXA Version)

3) Get OS version. On the AIX machine, issue the following commands:

```
% instfix -i | grep AIX_ML
% oslevel -q -s
```

- 4) Make sure that "sh" is the default shell for the "adapter username".
- 5) Make sure OpenSSH is used. OpenSSH is the only supported ssh package. No other ssh vendors are supported.

Get OpenSSH version: on AIX, issue the following command:

\$ ssh -version

<u>AIX note</u>: although other versions of OpenSSH function properly with this adapter, the AIX development team requires that OpenSSH version 4.7 or higher should be installed. You may be required to update your OpenSSH version to get support if the issue is traced to OpenSSH.

6) SSH Configuration:

UsePrivilegeSeparation must be set to yes in the sshd\_config file otherwise the adapter account will be locked. The defaults value of UsePrivilegeSeparation is yes.

7) From the command line, on a remote machine, issue the following "ssh" commands and capture the results.

% ssh username@ip-address "ssh -version"

if sudo is used:

% ssh username@ip-address "sudo ls /tmp" % ssh username@ip-address "which sudo"

where: username is the "adapter username".

ip-address of the AIX machine being managed.

- 8) If a recon issue:
  - Copy file AIXPConnRes.sh recon file the adapter solution directory to the AIX /tmp directory.
  - Login to the AIX machine with the "adapter username".
  - Change directory to /tmp
  - Make sure you have execute permission on AIXPConnRes.sh ( chmod 777 AIXPConnRes.sh ).
  - Run the following command and save the recon.out file:

AIXPConnRes.sh "grep -e:" true > recon.out 2>&1 (note: if sudo is not used, replace true with false).

Note: other platforms recon files are (all files are located in the adapter solution directory):

AIX file system:

AIX LDAP:

HPUX not trusted:

HPUX trusted:

Linux (no shadow):

Linux (with shadow):

Solaris:

AIXPConnRes.sh

HPNTrustPConnRes.sh

HPTrustPConnRes.sh

LinuxPConnRes.sh

LinuxPConnRes.sh

SolarisPConnRes.sh

- 9) Make sure TDI FP0003 or higher have been installed on TDI 6.1.1.
- 10) If sudo is used:
  - Verify sudo setup per installation guide.
  - Login to the target system using the "adapter username".
  - Perform manual commands using sudo on the target machine:
     For example:
    - sudo mkuser test1
    - sudo passwd test1
    - sudo rmuser test1
  - Get a copy of sudoers file or at least a section of the file that shows the "adapter username" entry.

# Updates to the Troubleshooting Guide

Trouble shooting additions for Chapter 6

 Warning or Message: CTGIMT022E The search failed due to a system error: Error executing script with Failed value: 126

Recommended action: Verify the TDI 6.1.1 Fix Pack 3 is installed. Verify the sudo user configuration file does not contain syntax errors.

Update the section Appendix C: Creating a super user on a supported operating system

- Under section Creating a super user on an AIX operating system, add following step:
  - 2.c. To validate the format of /etc/sudoers file, issue the following command: "visudo -c". This command will verify the syntax of /etc/sudoers file. If syntax is wrong it will prompt an error message, e.g.
  - \$ visudo -c

>>> sudoers file: syntax error, line 30 <<< parse error in /etc/sudoers near line 30

Under section - Creating a super user on a Linux operating system

Add following step:

2.c. To validate the format of /etc/sudoers file, issue the following command: "visudo -c". This command will verify the syntax of /etc/sudoers file. If syntax is wrong it will prompt an error message as mentioned above.

Under section - Creating a super user on a Solaris operating system

Add following step:

2.c. To validate the format of /etc/sudoers file, issue the following command: "visudo –c". This command will verify the syntax of /etc/sudoers file. If syntax is wrong it will prompt an error message as mentioned above.

Under section - Creating a super user on a HP-UX NonTrusted operating system

Add following step:

2.c. To validate the format of /etc/sudoers file, issue the following command: "visudo -c". This command will verify the syntax of /etc/sudoers file. If syntax is wrong it will prompt an error message as mentioned above.

Under section - Creating a super user on a HP-UX Trusted operating system

Add following step:

2.c. To validate the format of /etc/sudoers file, issue the following command: "visudo -c". This command will verify the syntax of /etc/sudoers file. If syntax is wrong it will prompt an error message as mentioned above.

NOTE: If you get an error messge like "visudo: not found." while running "visudo -c". Locate the exact path of "visudo" command, using "find / -name visudo" command and then use the complete/absolute path of "visudo" command, e.g. "/usr/local/sbin/visudo -c"

# **Customizing or Extending Adapter Features**

The Identity Manager adapters can be customized and/or extended. The type and method of this customization may vary from adapter to adapter.

# **Getting Started**

Customizing and extending adapters requires a number of additional skills. The developer must be familiar with the following concepts and skills prior to beginning the modifications:

- Tivoli Identity Manager administration
- Tivoli Directory Integrator management
- Tivoli Directory Integrations assemblyline development
- LDAP schema management
- Working knowledge of Java scripting language
- Working knowledge of LDAP object classes and attributes
- Working knowledge of XML document structure

**Note:** If the customization requires a new Tivoli Directory Integrator connector, the developer must also be familiar with Tivoli Directory Integrator connector development and working knowledge of Java programming language.

#### Tivoli Identity Manager Resources:

Check the "Learn" section of the <u>Tivoli Identity Manager Support web site</u> for links to training, publications, and demos.

# Tivoli Directory Integrator Resources:

Check the "Learn" section of the <u>Tivoli Directory Integrator Support web site</u> for links to training, publications, and demos.

#### Tivoli Identity Manager Adapter Development:

Adapter Development Tool

The Adapter Development Tool, ADT, is a tool used by IBM Tivoli Identity Manager (ITIM) customers and consultants to create custom TIM adapters. It reduces adapter delivery time by about 50% and it helps in the development of custom adapters. The Adapter development tool is available on the IBM Open Process Automation Library (OPAL).

# Support for Customized Adapters

The integration to the Identity Manager server – the adapter framework – is supported. However, IBM does not support the customizations, scripts, or other modifications. If you experience a problem with a customized adapter, IBM Support may require the problem to be demonstrated on the GA version of the adapter before a PMR is opened.

# **Supported Configurations**

# Installation Platform

The IBM Tivoli Identity Manager Adapter was built and tested on the following product versions.

#### Adapter Installation Platform:

This adapter installs into Tivoli Directory Integrator and may be installed on any platform supported by the Tivoli Directory Integrator product. IBM recommends installing Tivoli Directory Integrator on each node of the ITIM WAS Cluster and then installing this adapter on each instance. Supported Tivoli Directory Integrator versions include:

Tivoli Directory Integrator 6.1.1 with Fix Pack 3 (or later)

NOTE: Many of the closed APARs in this adapter rely on fixes in TDI v6.1.1 FP3. Fix Pack 3 (or later) is a prerequisite for this version of the adapter.

#### Managed Resource:

```
AIX
```

AIX 5.1, 5.2, 5.3, 6.1

#### Solaris

Solaris 8, 9, 10

# HP-UX

```
HP-UX 11i (trusted, non-secure)
HP-UX 11i (non-trusted)
HP-UX 11i v2 (trusted, non-secure)
HP-UX 11i v2 (non-trusted)
```

HP-UX 11i v3 (trusted, non-secure) HP-UX 11i v3 (non-trusted)

SuSE Enterprise Linux Server (SLES)

SLES 8, 9, 10, 11

RedHat Enterprise Linux (RHEL)

RHEL AS 3.0, 4.0, 5.0 RHEL ES 3.0, 4.0, 5.0

Debian

Debian Linux 5.0.2

#### IBM Tivoli Identity Manager:

Identity Manager v5.0

## **IMPORTANT NOTE:**

LDAP registry is supported only on AIX. This Adapter does not support NIS. Use the available agent-based NIS adapters for this purpose.

# **Notices**

This information was developed for products and services offered in the U.S.A. IBM may not offer the products, services, or features discussed in this document in other countries. Consult your local IBM representative for information on the products and services currently available in your area. Any reference to an IBM product, program, or service is not intended to state or imply that only that IBM product, program, or service may be used. Any functionally equivalent product, program, or service that does not infringe any IBM intellectual property right may be used instead. However, it is the user's responsibility to evaluate and verify the operation of any non-IBM product, program, or service.

IBM may have patents or pending patent applications covering subject matter described in this document. The furnishing of this document does not give you any license to these patents. You can send license inquiries, in writing, to:

```
IBM Director of Licensing
IBM Corporation
North Castle Drive
Armonk, NY 10504-1785 U.S.A.
```

For license inquiries regarding double-byte (DBCS) information, contact the IBM Intellectual Property Department in your country or send inquiries, in writing, to:

```
IBM World Trade Asia Corporation
Licensing
2-31 Roppongi 3-chome, Minato-ku
Tokyo 106-0032, Japan
```

The following paragraph does not apply to the United Kingdom or any other country where such provisions are inconsistent with local law: INTERNATIONAL BUSINESS MACHINES CORPORATION PROVIDES THIS PUBLICATION "AS IS" WITHOUT WARRANTY OF ANY KIND, EITHER EXPRESS OR IMPLIED, INCLUDING, BUT NOT LIMITED TO, THE IMPLIED WARRANTIES OF NON-INFRINGEMENT, MERCHANTABILITY OR FITNESS FOR A PARTICULAR PURPOSE. Some states do not allow disclaimer of express or implied warranties in certain transactions, therefore, this statement may not apply to you.

This information could include technical inaccuracies or typographical errors. Changes are periodically made to the information herein; these changes will be incorporated in new editions of the publication. IBM may make improvements and/or changes in the product(s) and/or the program(s) described in this publication at any time without notice.

Any references in this information to non-IBM Web sites are provided for convenience only and do not in any manner serve as an endorsement of those Web sites. The materials at those Web sites are not part of the materials for this IBM product and use of those Web sites is at your own risk.

IBM may use or distribute any of the information you supply in any way it believes appropriate without incurring any obligation to you.

Licensees of this program who wish to have information about it for the purpose of enabling: (i) the exchange of information between independently created programs and other programs (including this one) and (ii) the mutual use of the information which has been exchanged should contact:

```
IBM Corporation
2ZA4/101
11400 Burnet Road
Austin, TX 78758 U.S.A.
```

Such information may be available, subject to appropriate terms and conditions, including in some cases, payment of a fee.

The licensed program described in this information and all licensed material available for it are provided by IBM under terms of the IBM Customer Agreement, IBM International Program License Agreement, or any equivalent agreement between us.

Any performance data contained herein was determined in a controlled environment. Therefore, the results obtained in other operating environments may vary significantly. Some measurements may have been made on development-level systems and there is no guarantee that these measurements will be the same on generally available systems. Furthermore, some measurements may have been estimated through extrapolation. Actual results may vary. Users of this document should verify the applicable data for their specific environment.

Information concerning non-IBM products was obtained from the suppliers of those products, their published announcements or other publicly available sources. IBM has not tested those products and cannot confirm the accuracy of performance, compatibility or any other claims related to non-IBM products. Questions on the capabilities of non-IBM products should be addressed to the suppliers of those products.

# Trademarks

The following terms are trademarks or registered trademarks of International Business Machines Corporation in the United States, other countries, or both:

IBM IBM logo AIX Tivoli WebSphere

Adobe, Acrobat, Portable Document Format (PDF), and PostScript are either registered trademarks or trademarks of Adobe Systems Incorporated in the United States, other countries, or both.

Cell Broadband Engine and Cell/B.E. are trademarks of Sony Computer Entertainment, Inc., in the United States, other countries, or both and is used under license therefrom.

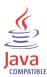

Java and all Java-based trademarks are trademarks of Sun Microsystems, Inc. in the United States, other countries, or both.

Microsoft, Windows, Windows NT®, and the Windows logo are trademarks of Microsoft Corporation in the United States, other countries, or both.

Intel®, Intel logo, Intel Inside®, Intel Inside logo, Intel Centrino™, Intel Centrino logo, Celeron®, Intel Xeon™, Intel SpeedStep®, Itanium®, and Pentium® are trademarks or registered trademarks of Intel Corporation or its subsidiaries in the United States and other countries.

UNIX is a registered trademark of The Open Group in the United States and other countries.

Linux is a trademark of Linus Torvalds in the U.S., other countries, or both.

ITIL® is a registered trademark, and a registered community trademark of the Office of Government Commerce, and is registered in the U.S. Patent and Trademark Office.

IT Infrastructure Library® is a registered trademark of the Central Computer and Telecommunications Agency which is now part of the Office of Government Commerce.

Other company, product, and service names may be trademarks or service marks of others.

# **End of Release Notes**